BRELA's Experience – Assessment and Deployment of the Online Registration System (ORS)

Michael Seiyai

Project Manager

### Contents

- BRELA Overview
- Online Registration System Overview
- Screenshots
	- User creation
	- New application for registration of trade / service mark

### BRELA - Introduction

• The Business Registrations and Licensing Agency (BRELA) is an Executive Government Agency which was established under the Executive Agencies Act No. 30 of 1997 and was officially launched in December 1999.

### BRELA Core Functions

BRELA administers the following laws:

- The Companies Act Cap. 212 of the Laws
- The Business Names Act Cap. 213
- The Trade and Service Marks under the Trade and Service Marks Act Cap. 326
- The Patents (Registration Act) Cap. 217
- The National Industries (Registration and Licensing) Act Cap. 46
- The Business Lincensing Act Cap. 208 as amended

## Project, Scope, Commissioning (1)

- Procurement of System Design, Development, Configuration, Supply and Commissioning Of Software and Hardware for the Online Registration System at BRELA
	- Duration 28 Weeks 7 Months (29/08/2016 10/03/2017)
	- Delays Integrations
	- Commissioning 01/06/2017

## Project, Scope, Commissioning (2)

- Further Delays
	- Government electronic Payment Gateway
- Launch IP Office
	- 04/01/2018
- Companies
	- 01/02/2018
- Business Names, Industrial License
	- 20/03/2018

## Statistics (26/08/2019)

- Companies: 9,932
- Business Names: 16,057
- Trade/Service marks: 5,445
- Patents: 17
- Industrial Licenses
	- Certificate of Registrations: 47
	- Permanent Licenses: 16
	- Temporary Licenses: 167

## Services of ORS (1)

- Business names
	- Registration, change of particulars, paying annual maintenance fee, cessation and data update.
- Companies
	- Registration, change of particulars, filing company related documents and annual returns.
- Industrial Licenses
	- Registration, change of particulars, filing annual progress report, cancellation.

## Services of ORS (2)

- Trade and Service Marks
	- Filing of New TM/SM Applications and other documents (Registration, renewals, changes and other TM/SM related documents)
	- Trade/Service Mark index review by Nice class
- Patents
	- Filing of patent or utility model applications and related documents

## Services of ORS (3)

- Information services.
	- Short/detailed information about business names, companies, industrial Licenses, Trade Marks or patents.
	- Custom Search
		- Certified copies, Tailor-made information sets
- API
	- company and business names data

### Free Services – Free Search

**A** IMPORTANT: this service is available only for those companies and business names  $\mathbb{X}$ which are registered in the Online Registration System (ORS) or which already completed data update / filing of annual return service to be transferred to the electronic Registry. For information about other business names and companies please use "Request for a custom search result" e-service (available for registered users) or use current search procedures in **BRELA** office.

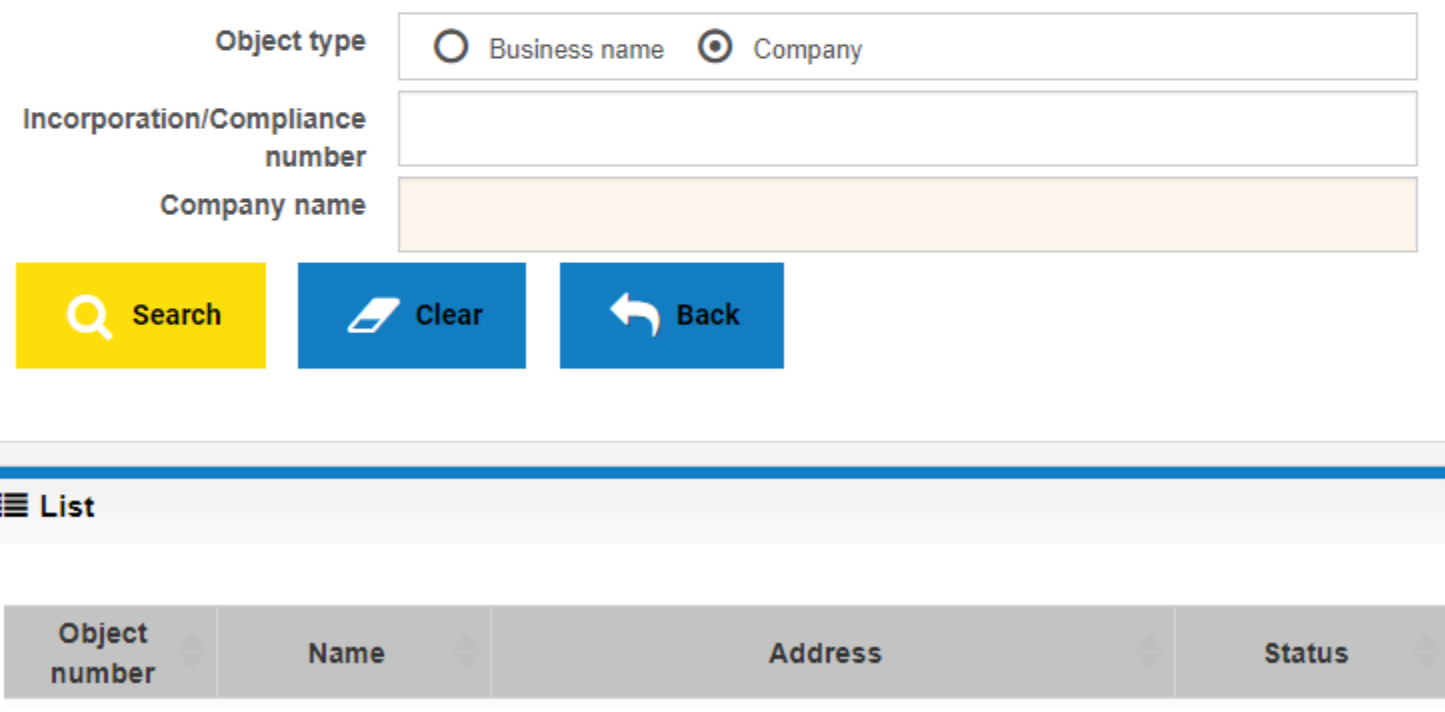

### Free Services – Industrial Property Journal

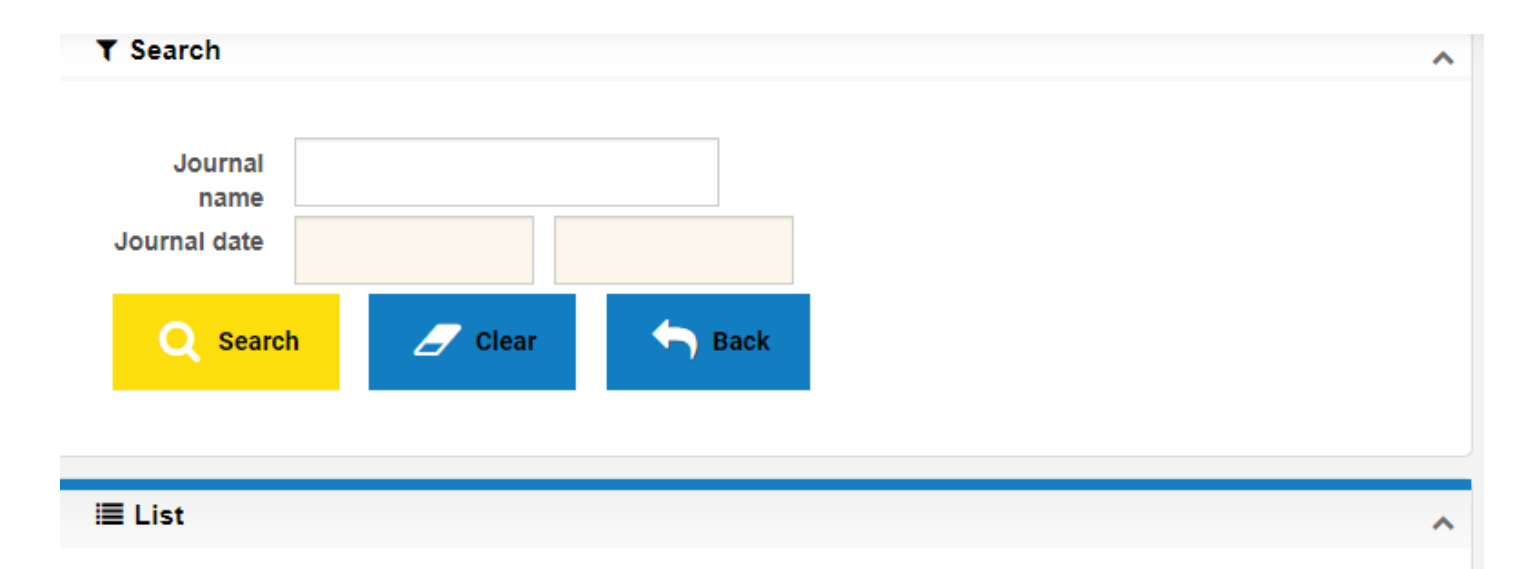

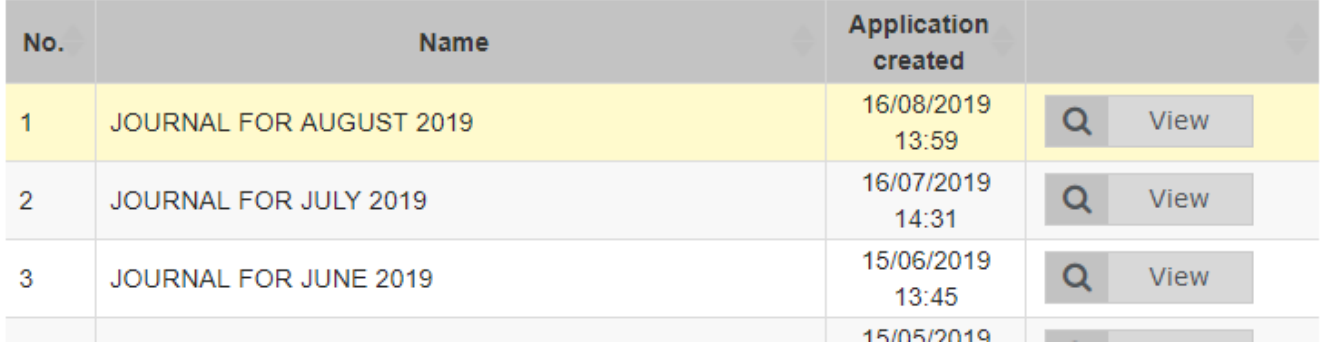

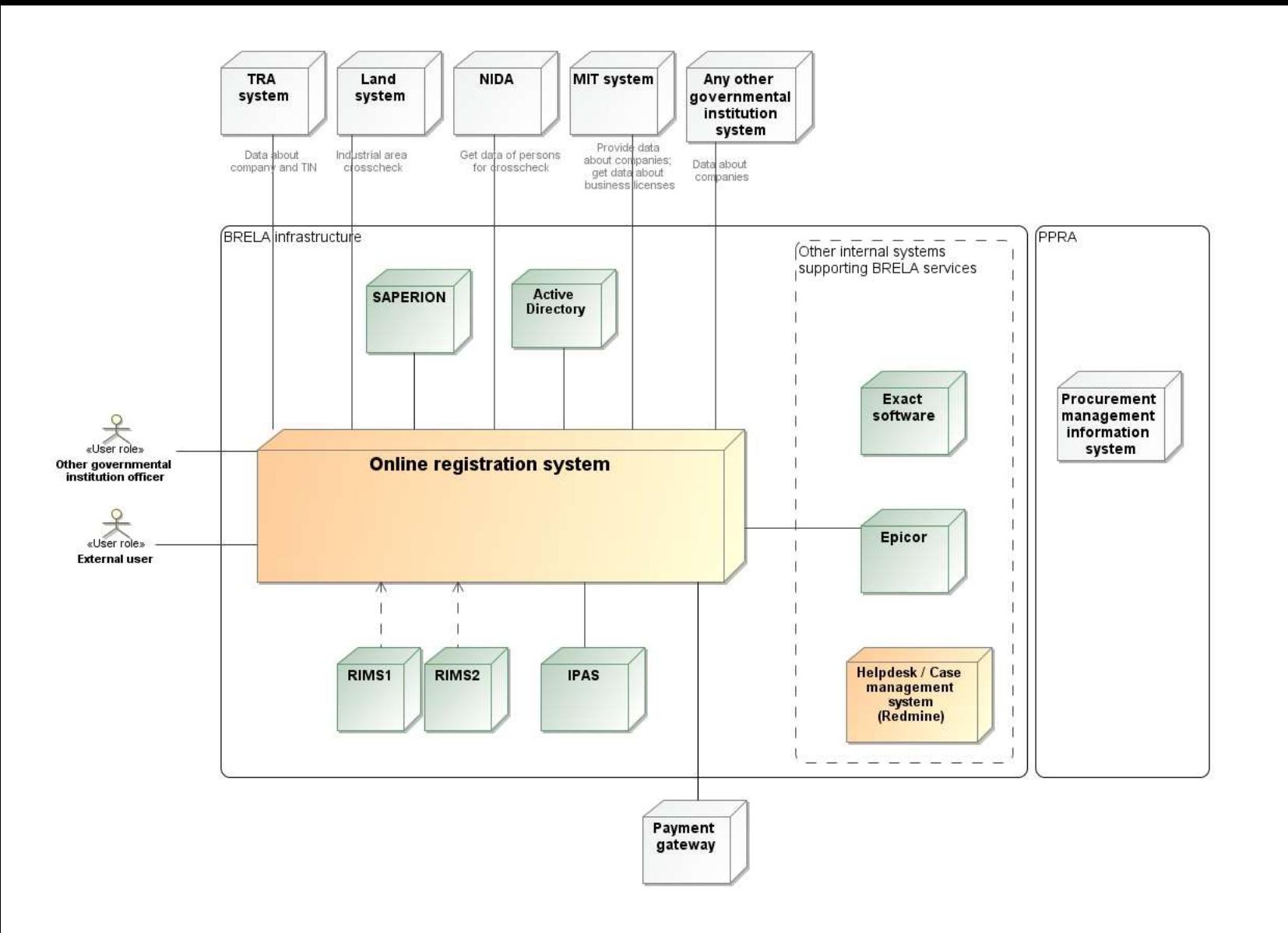

## Electronic Register

- Complete
- Trustful
- Legally binding
- Valuable

Consolidated form for first application and other forms /attachments

- Use ORS for communication with client.
- Registrations, Filings
	- data fields to be entered and transfered to IPAS
	- IPAS Webservices
- Certificate issued via ORS

### IP Office ORS Processes

- Each filing is a separate process:
	- New application for registration (for the first filing)
	- Filing of other documents about TM/SM/patent/UM (for any other filing/ payment)
- Process for application and registration of TM/SM/patent/UM
	- split into several processes: new sub-process for each filing.
- Each sub process has same steps:
	- Submission -> Payment -> Processing -> decision (approve, reject, for supplement/correction)

### Internal Integrations

- IPAS Industrial Property Administration System
	- Web service integration
	- http://192.168.2.28:7070/IpasServices/IpasServices? wsdl
- SAPERION Enterprise Content Management (ECM) system
	- Integration using Microsoft Component Object Model (COM)
- EPICOR Integrated Financial Management Information System (IFMIS)
	- SQL Server Database View with payment Information
- Active Directory (AD)

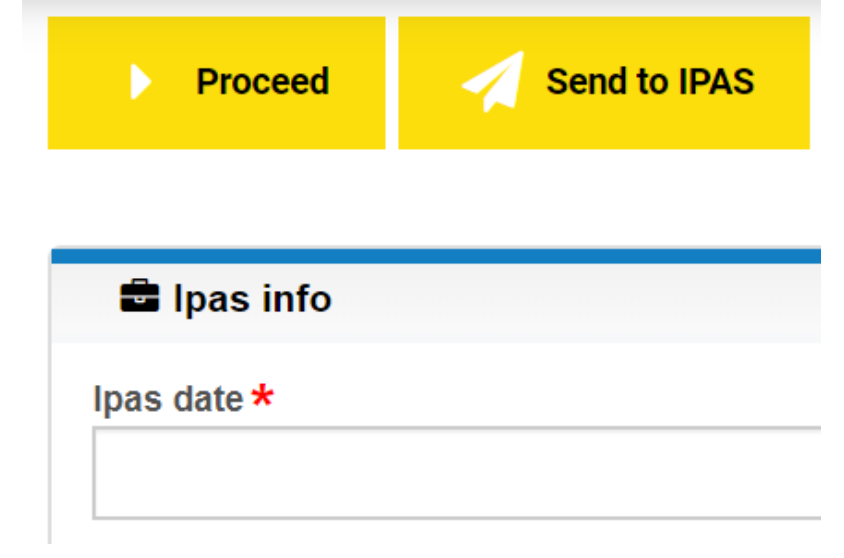

### Internal Users – Active Directory

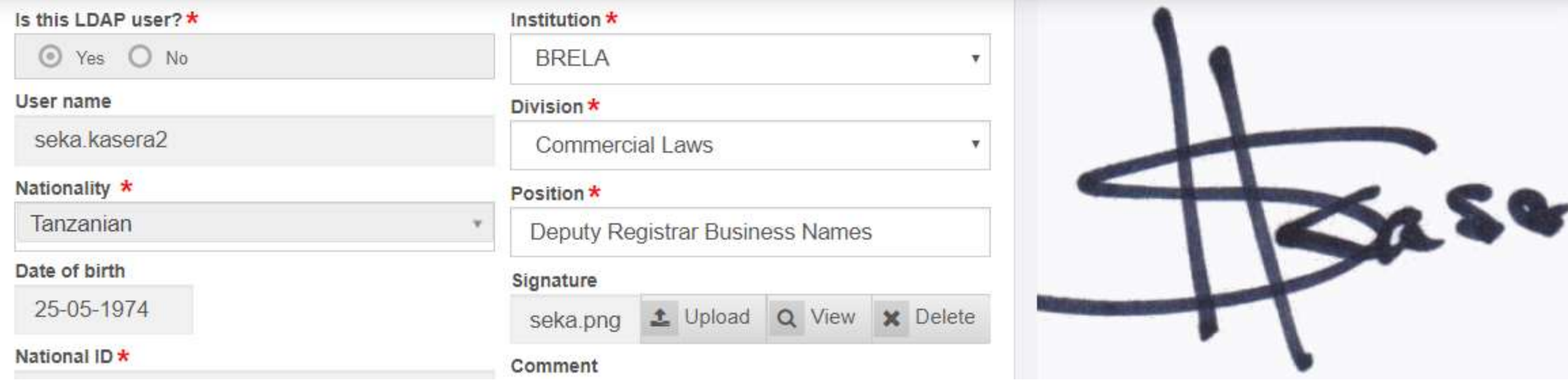

## Security Groups

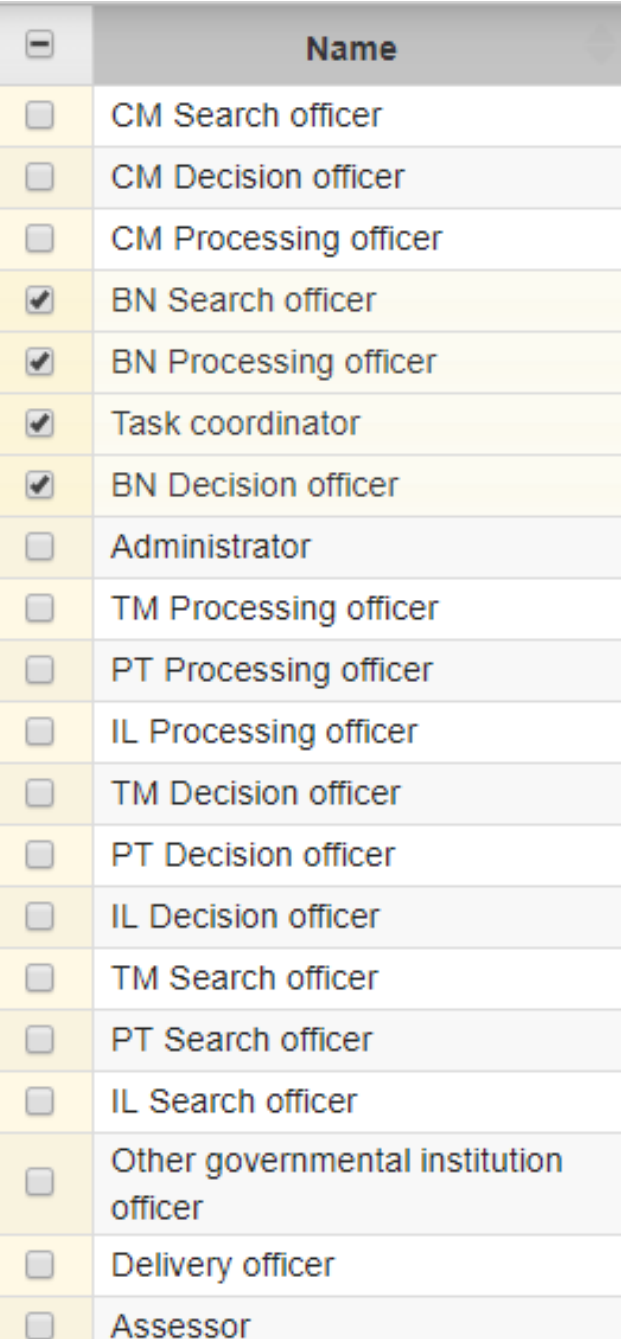

### External Integrations – Person Identification

- NIDA (National Identification Authority)
	- mandated to Register and Issue Identity Cards to Tanzanian citizens and eligible residents who are non-citizens
- *NIN (National Identification Number)*
	- Applicant, Directors, Shareholders, Members, Company Secretaries, Representatives, Owners, Partners
	- 20 digit number
		- Date of Birth YYYYMMDD
		- Postcode (5 digits)

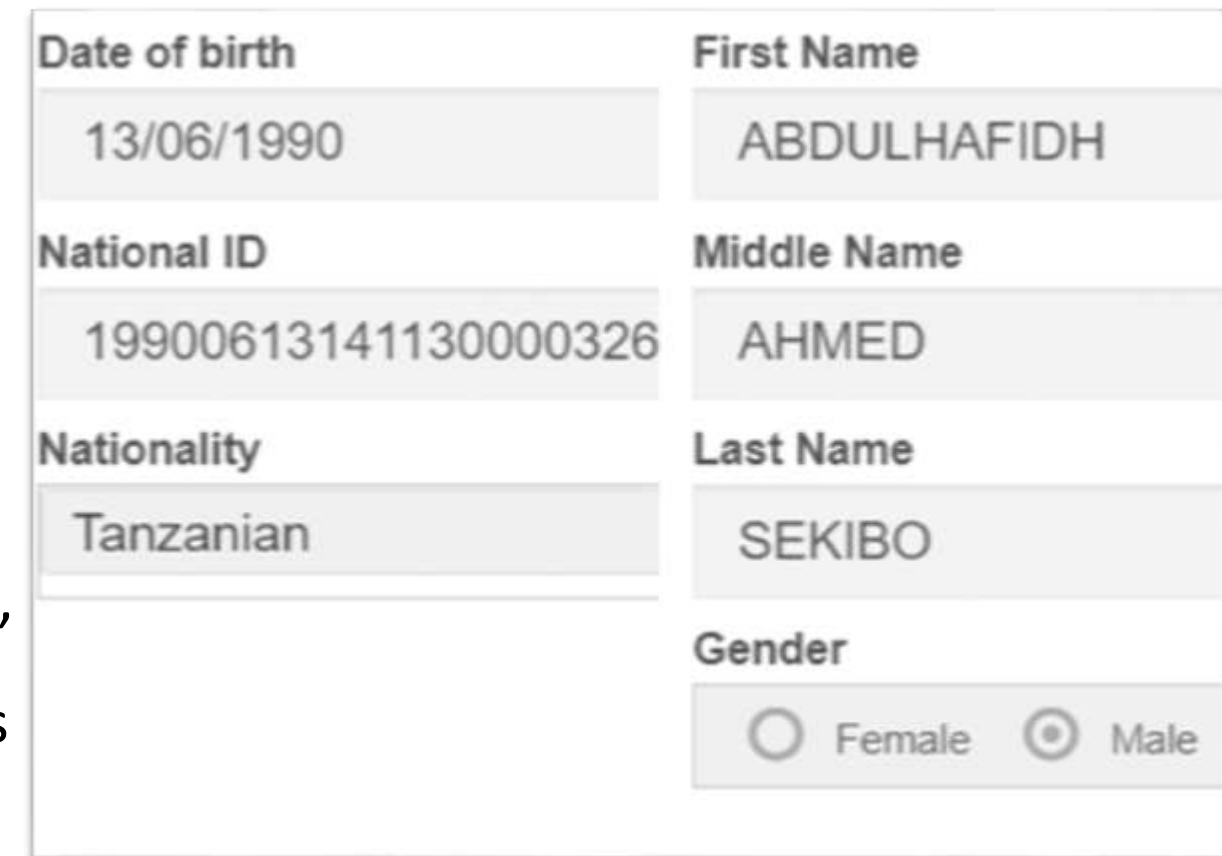

## External Integrations - TRA

- TRA Tanzania Revenue Authority
	- agency charged with assessment, collection and accounting of all central government revenue
- TIN (Taxpayer Identification Number)
- **Check TINs of Company Directors**
- *Assign TIN = Company Incorporation Number*

### Director #1 GLORY LEONARD MMBANDO

 $\Omega$ 

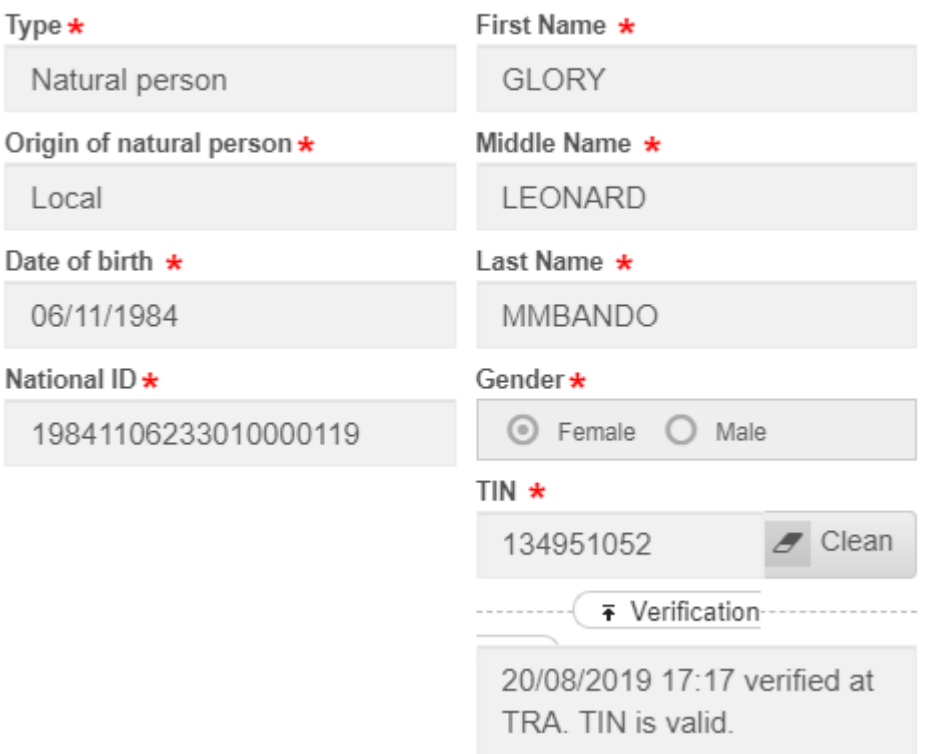

## External Integrations - TRA

- TRA Tanzania Revenue Authority
	- agency charged with assessment, collection and accounting of all central government revenue
- TIN (Taxpayer Identification Number)
- Check TINs of Company Directors
- *Assign TIN = Company Incorporation Number*

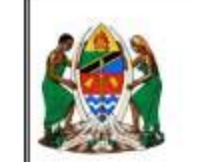

```
TANZANIA
```
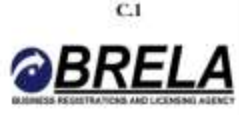

**Certificate of Incorporation of a Company** Section 15

No: 139657454

**I HEREBY CERTIFY THAT** 

### **DAJOCHA COMPANY LIMITED**

is this day incorporated under the Companies Act, 2002 and that the Company is Limited.

GIVEN under my hand at Dar es Salaam this 8<sup>th</sup> day of **AUGUST TWO THOUSAND AND NINETEEN.** 

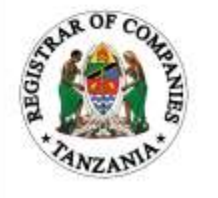

**Princ.Asst.Registrar of Companies** 

## External Integrations - Addresses

- TCRA Tanzania Communications Regulatory Authority
	- Government body responsible for regulating the Communications and Broadcasting sectors in Tanzania
- *Postcode*

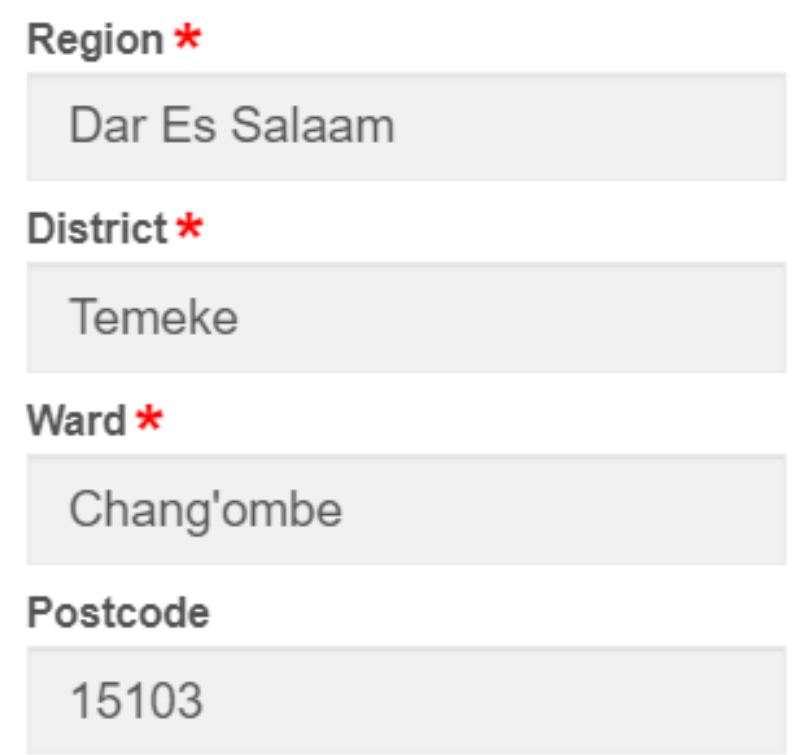

# Integrations - Payments

### GePG

- Government e-Payment Gateway
	- *Control Number*
	- Processes Payments
	- Mobile Money
	- Banks

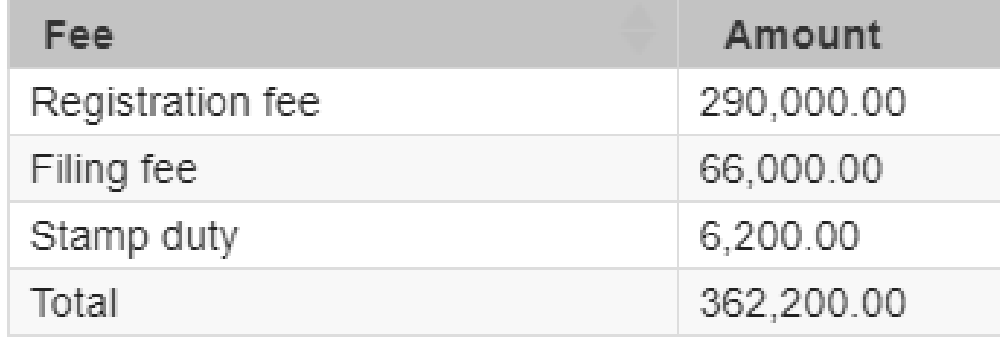

### **3 Payment transaction**

### Payment mode

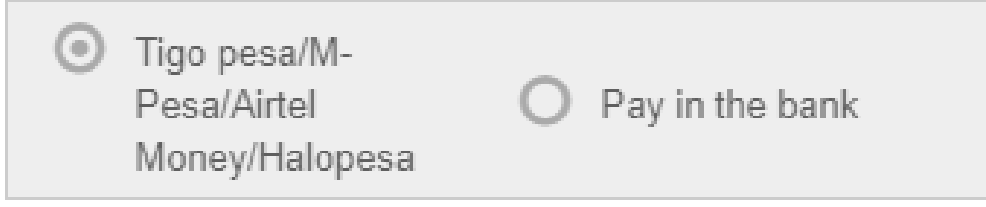

### Reference ID

991350190402

## Challenges

- System Availability
	- Power, Internet, External Systems, Bugs
- Person Identification
- Representations for online Records
- System Support
	- Staffing HQ, Zone, Regions, Districts
	- Call Centre
- •Updating Manual Registrations

## Opportunities

- Online Access to the Registry
	- information Services
- Easy filing, Payment
- Tracking of Application
- Notifications SMS, Email

## Deployment Stratergies

- ORS deployed in 2 sites
- Primary Data Centre at BRELA premises
- Secondary Data Centre at the National Internet Data Centre (NIDC)
	- Backup
- Physical Servers are clustered
- Virtual Machines for Application and Database Servers
- Data in Storage Server
- Tape Drives for Local Backups

## **Technologies**

- Windows Server 2012 R2
	- Application Server IIS (Internet Information Services)
	- Database Server SQL Server 2016
	- Continuous Integration Server CCNET (Cruise Control .NET)
	- Messaging Middleware RabbitMQ
	- Reporting SSRS (SQL Server Reporting Services)
	- Document Server MongoDB

# II ORS - Screenshots

- Create ORS Account

- New application for registration of trade / service mark

### **ors.brela.go.tz**

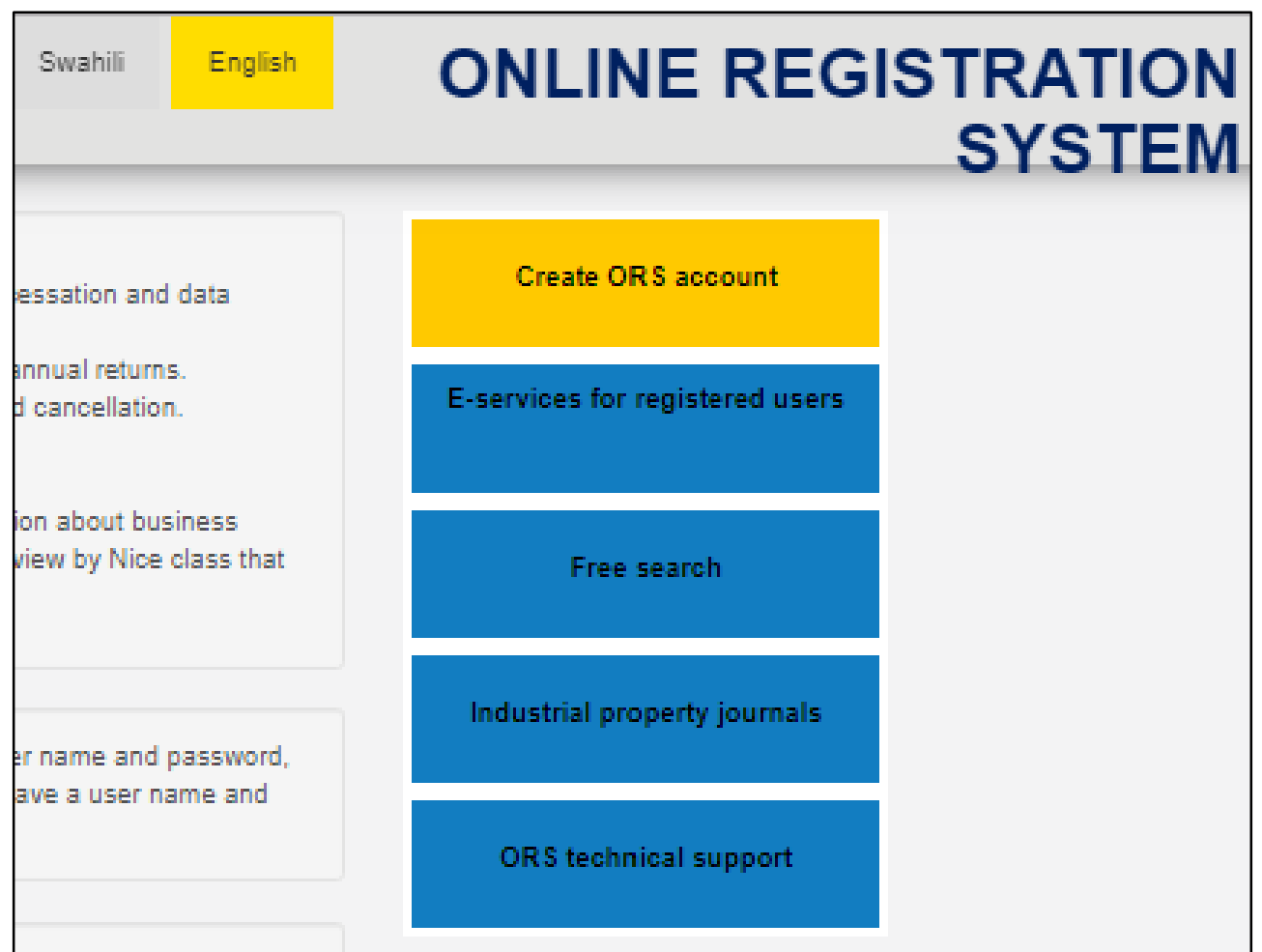

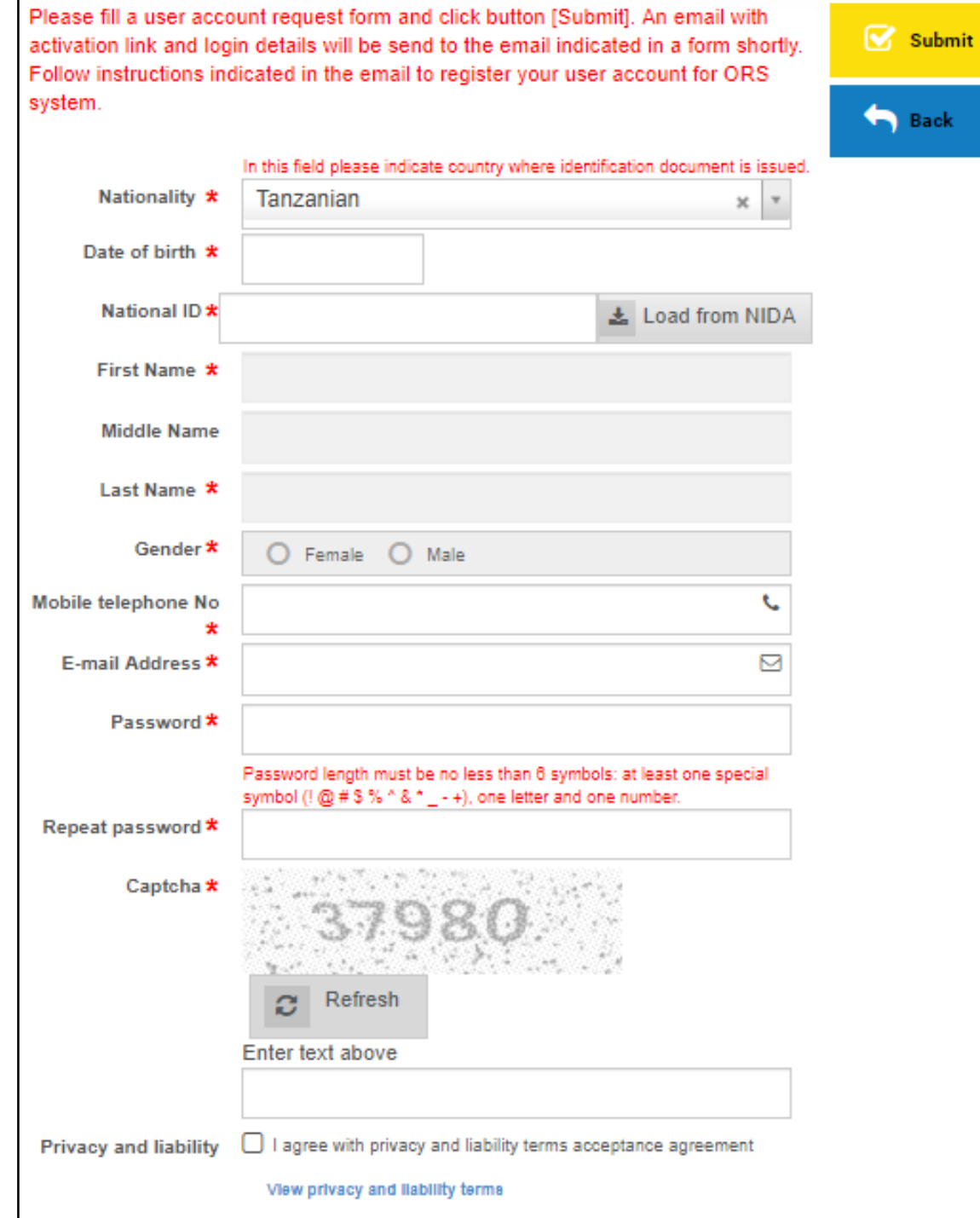

- 1

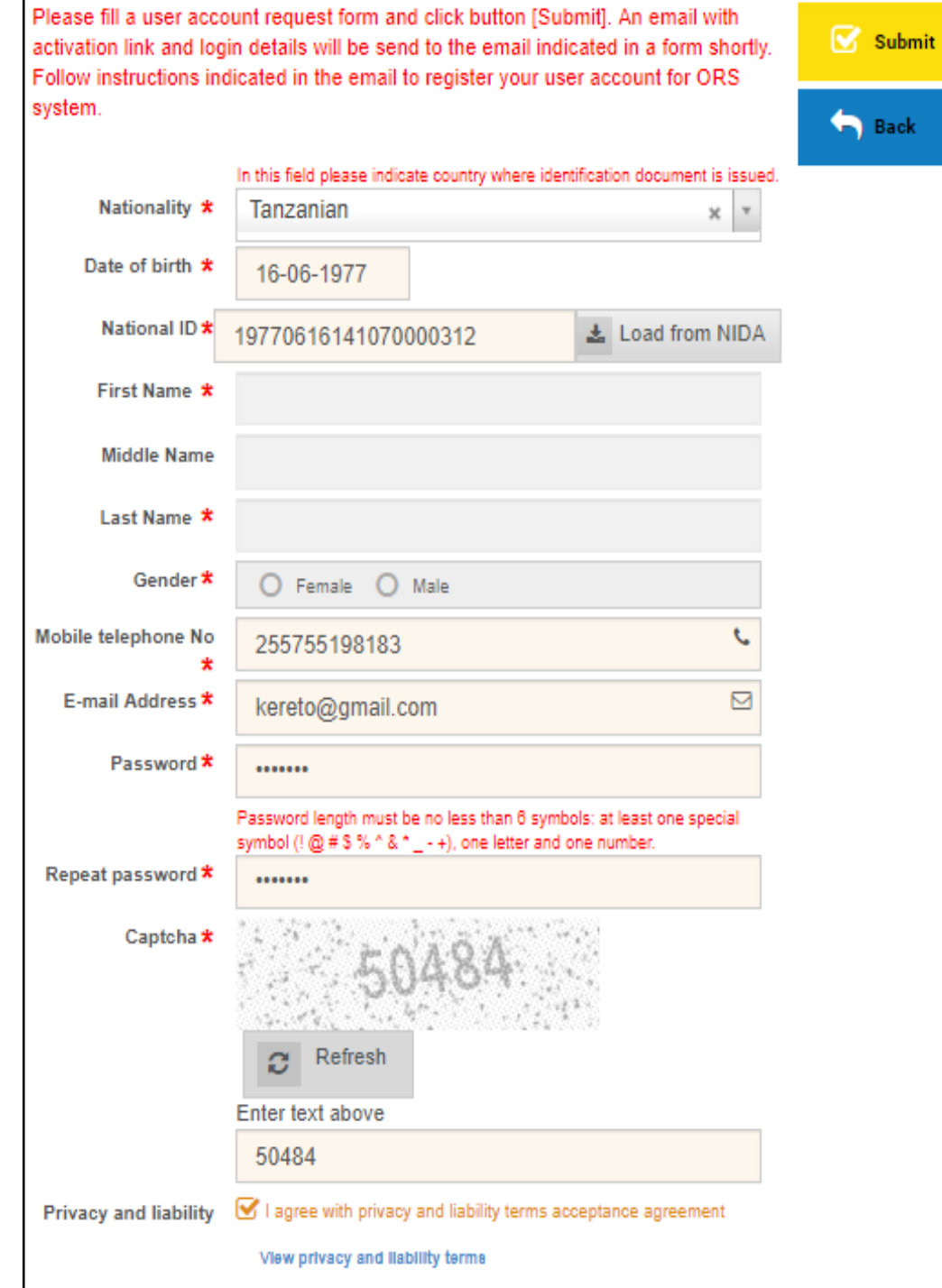

- 1

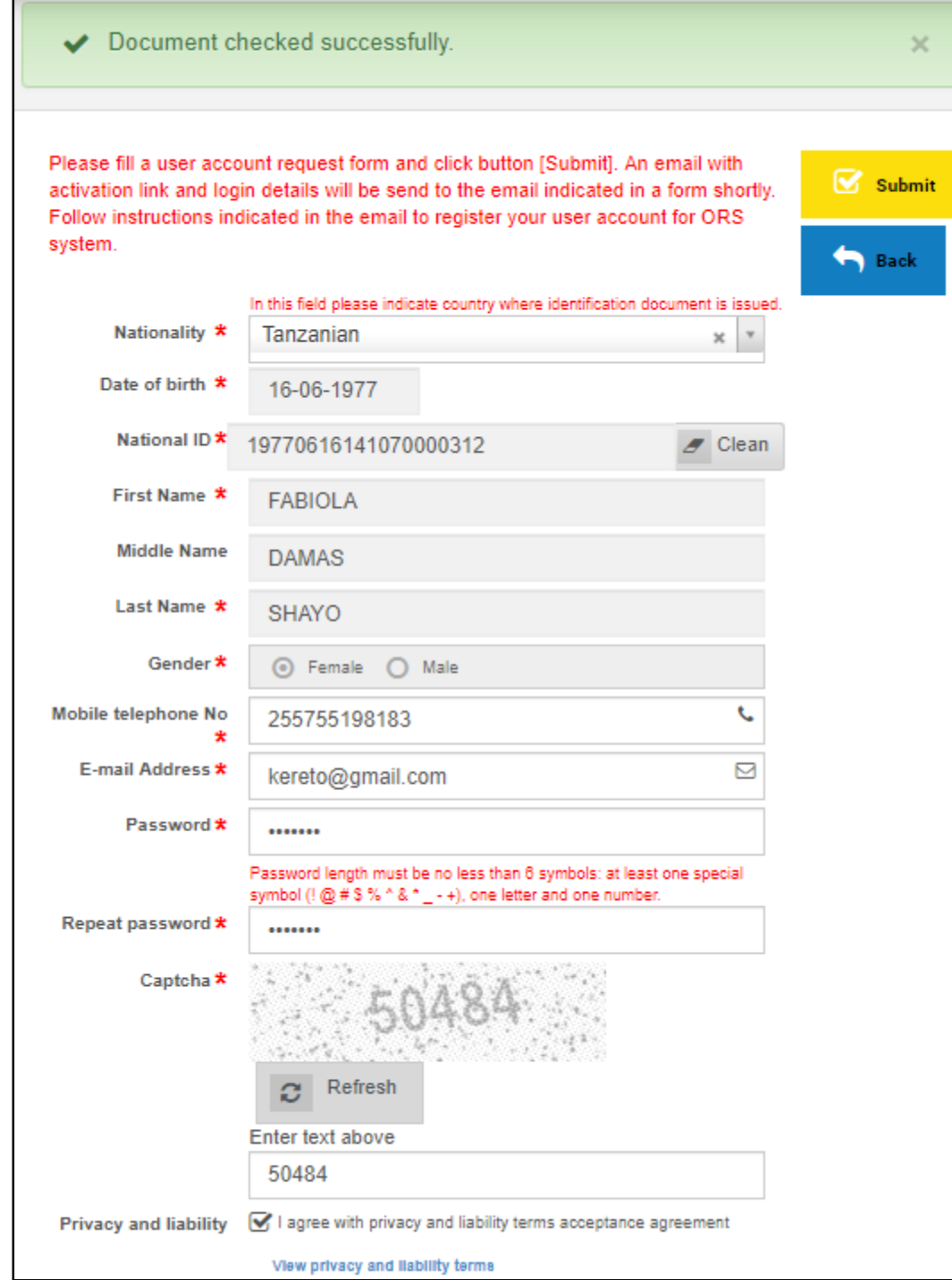

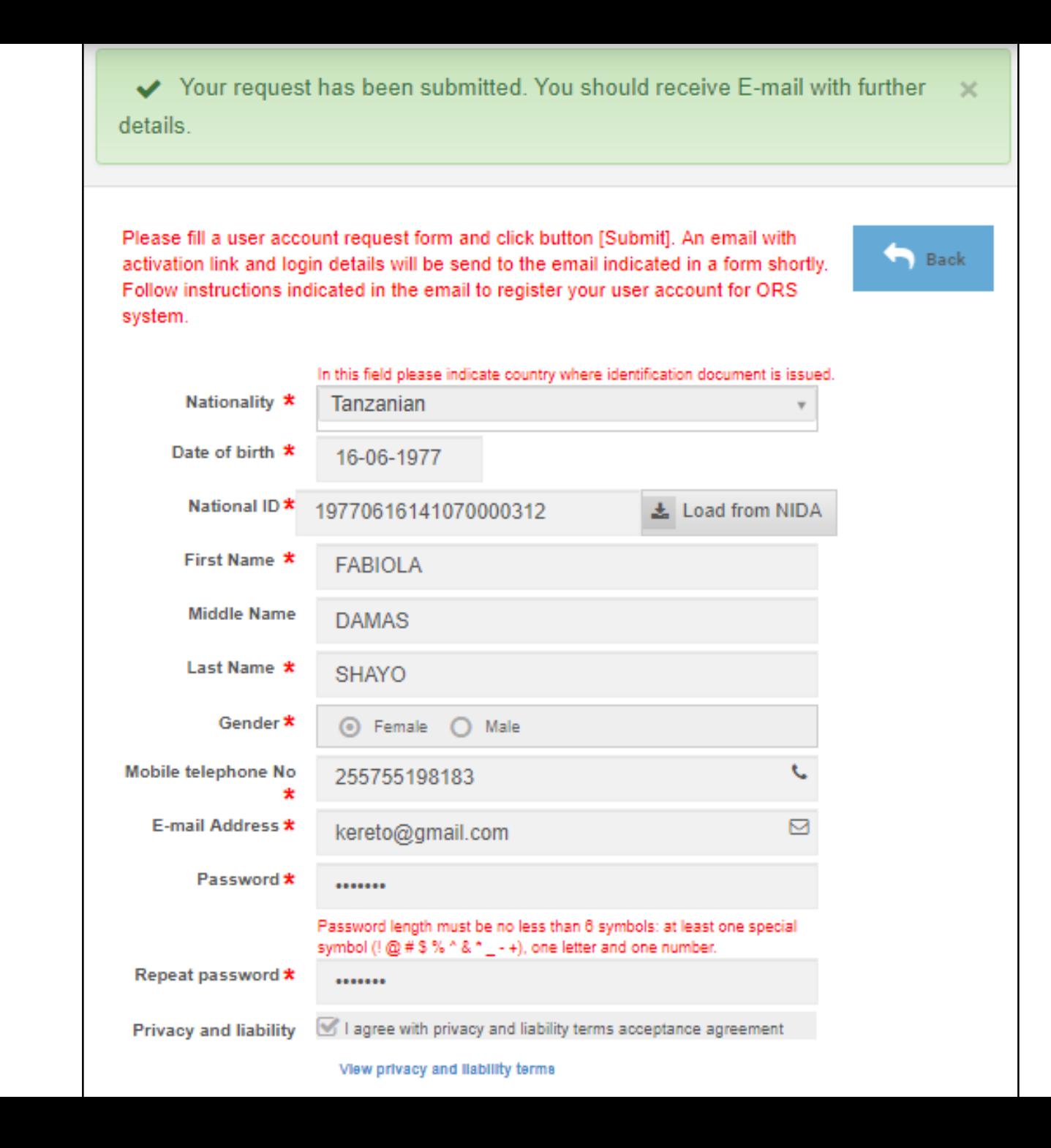

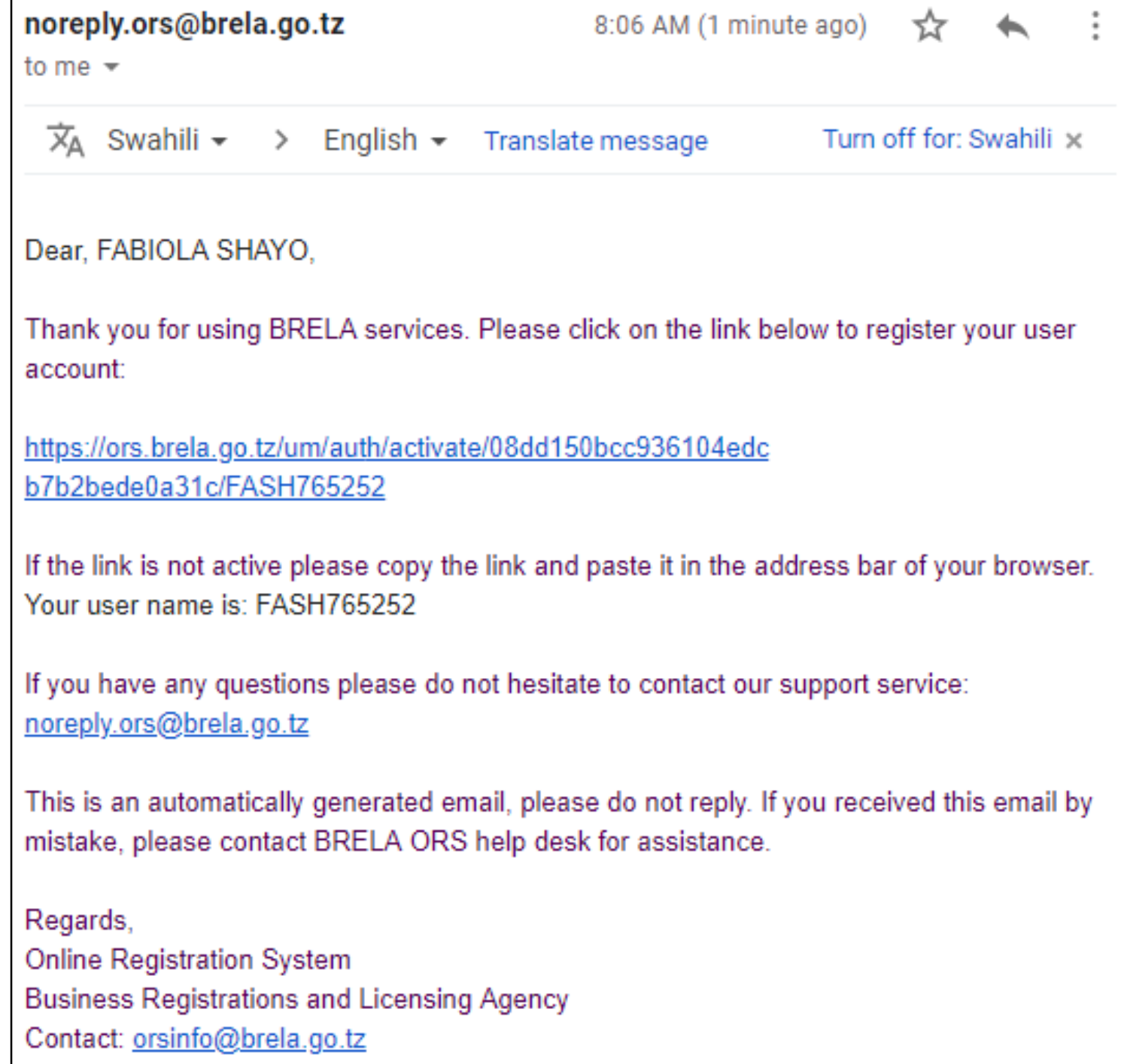

If you already have an ORS account, please provide your user name and your password in the fields below in order to login into the ORS system. If you are new to ORS system and you don't have an ORS account return to Homepage and click [Create ORS account].

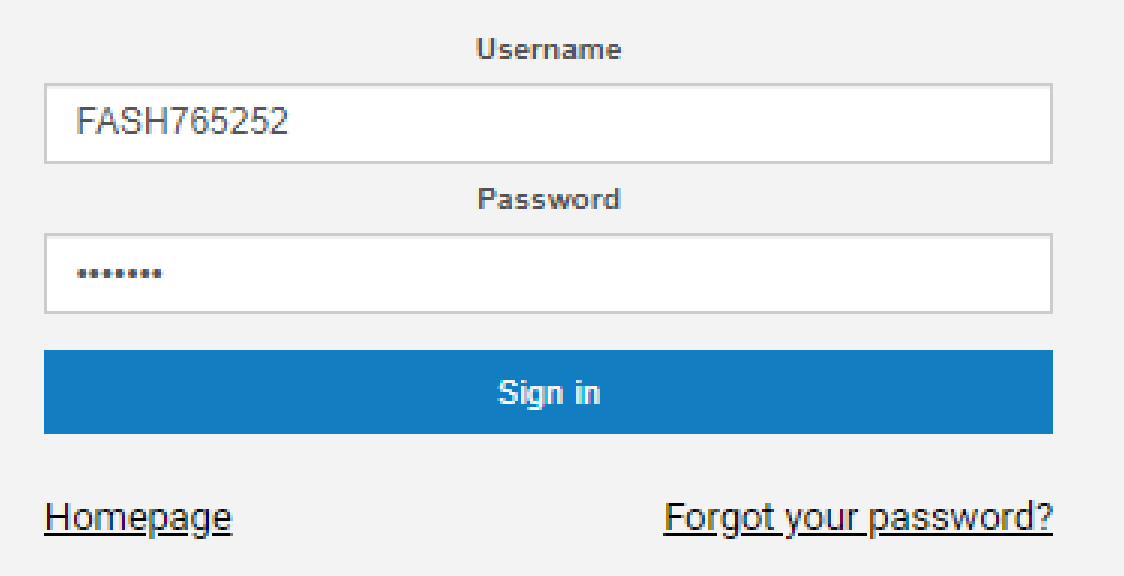

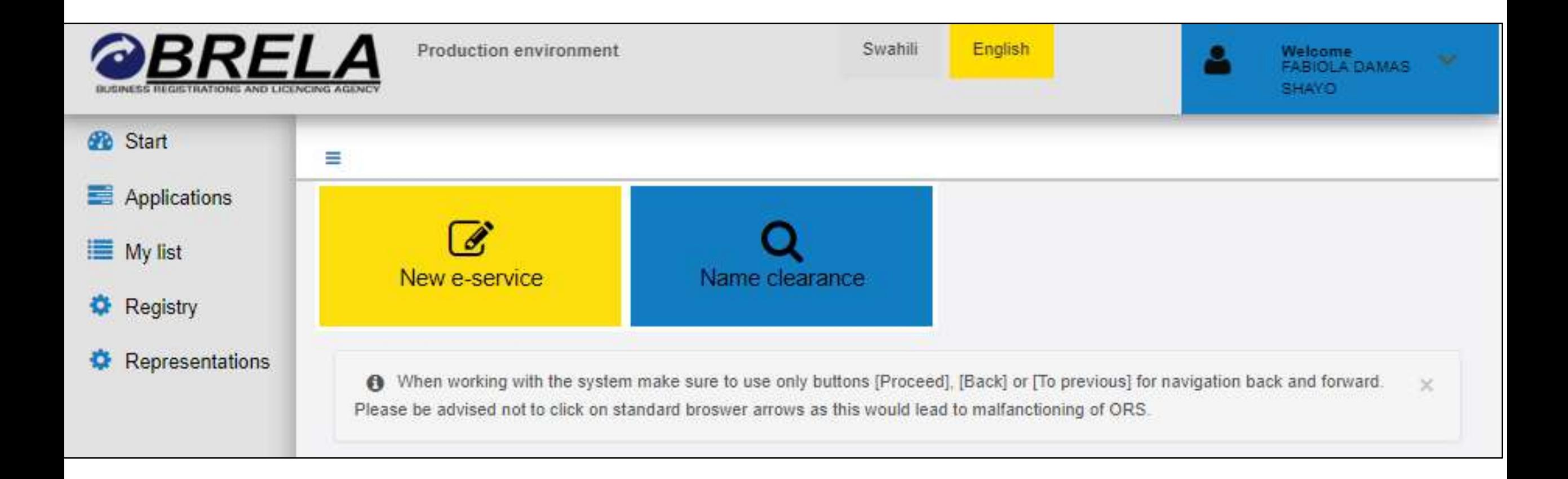

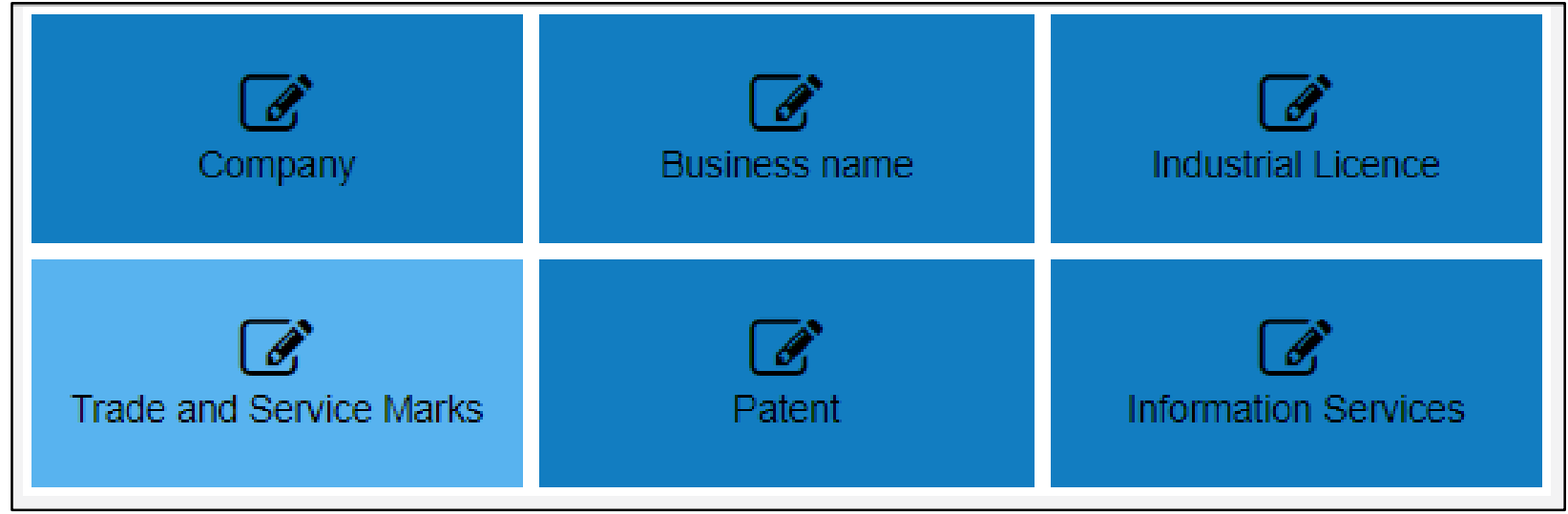

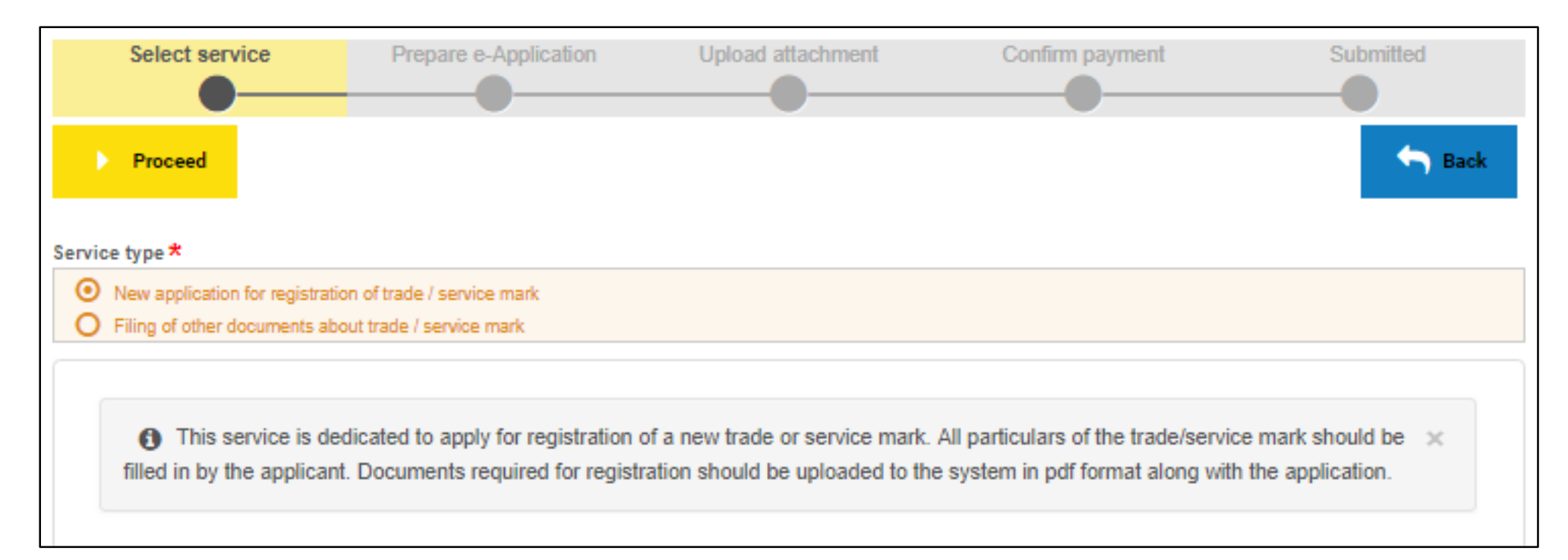

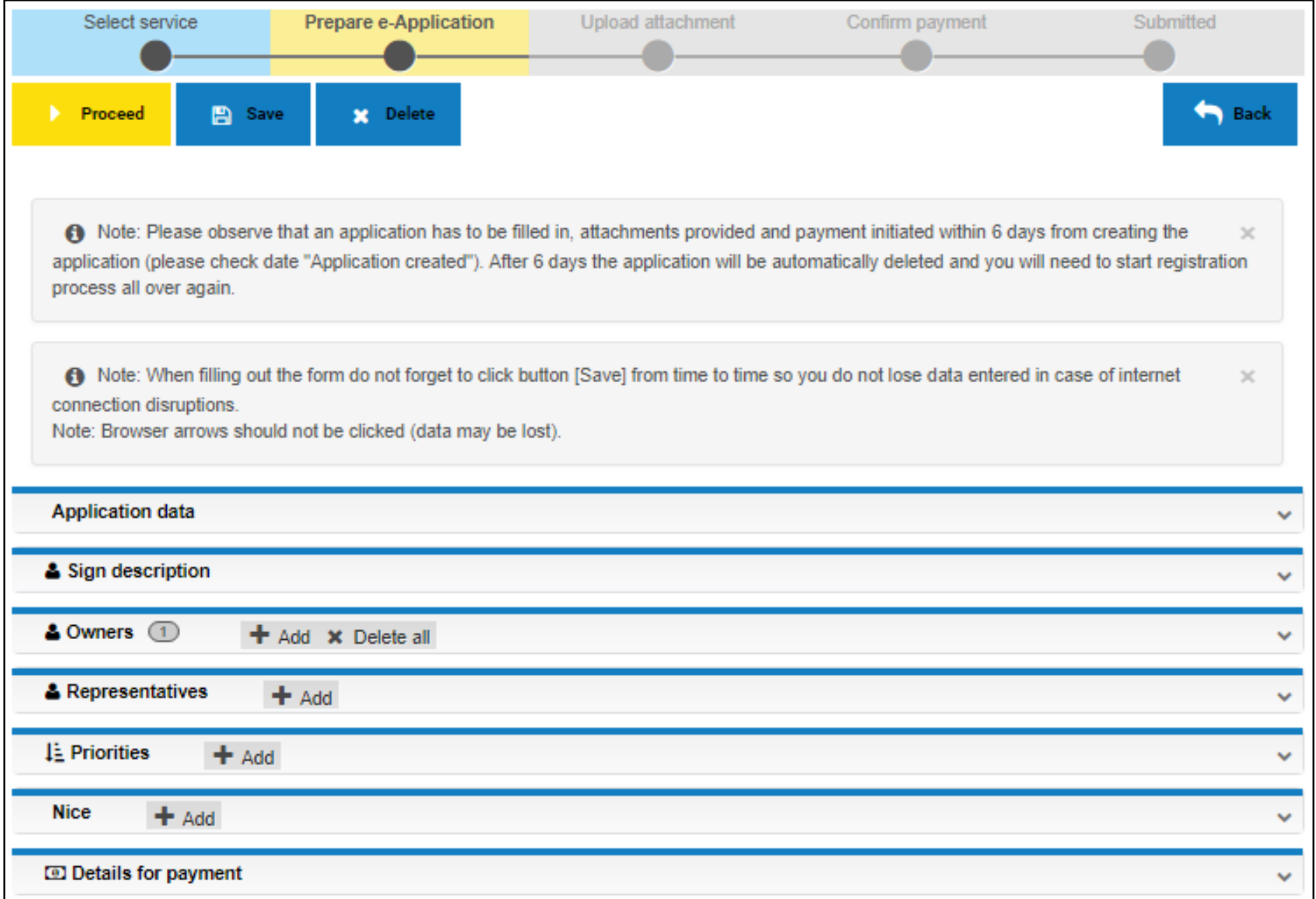

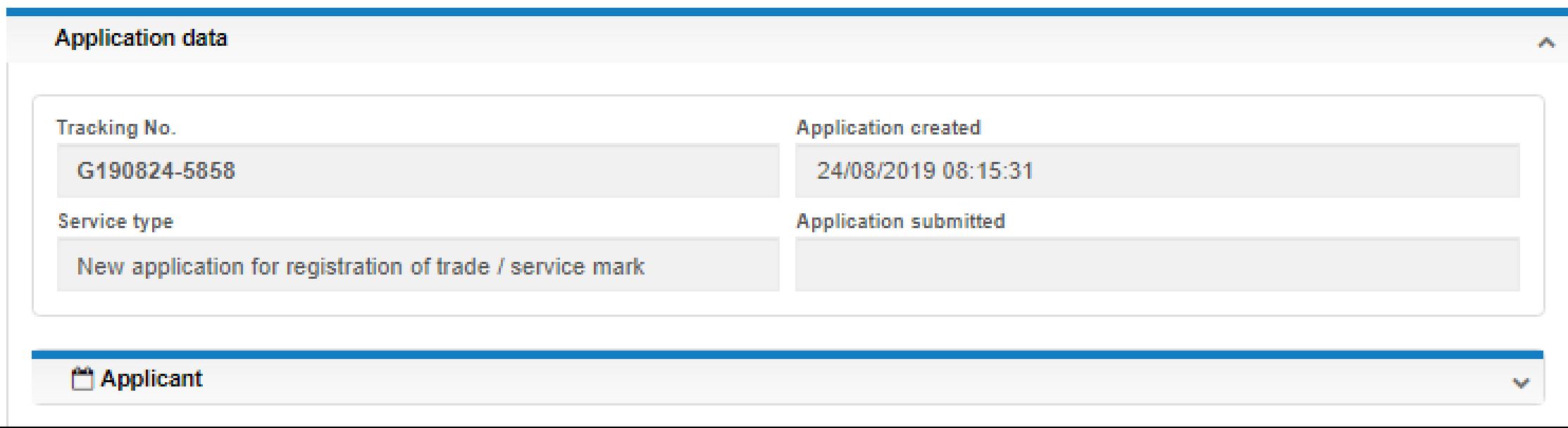

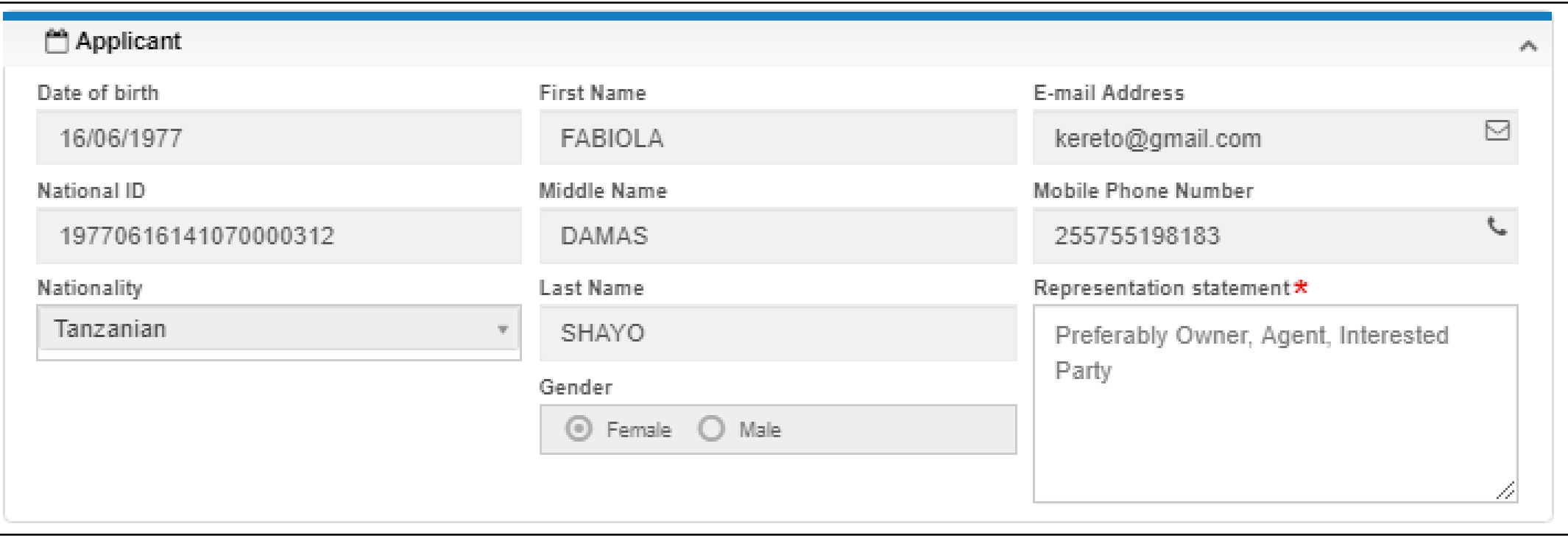

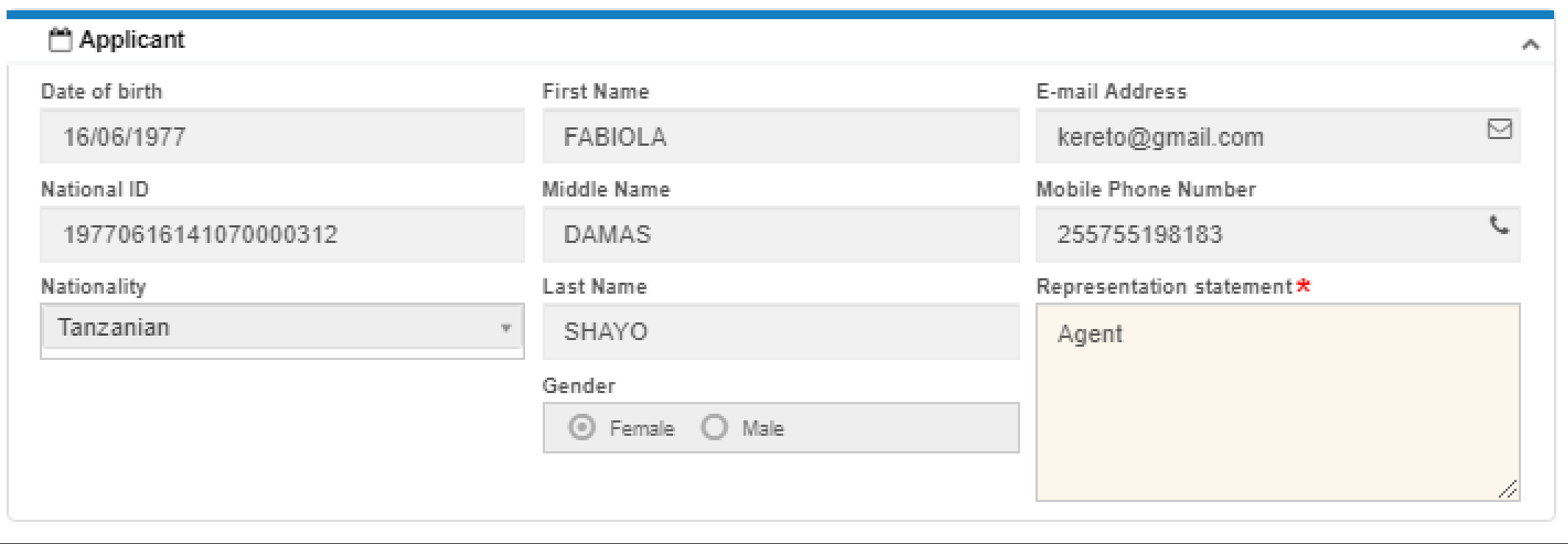

### Sign description  $\mathcal{A}_\mathbf{k}$ **Mark registration number** Mark name **Series Description** M.J CARE **Registration date Mark Translation** Mark type \* **Disclaimer** 12 Trademark **Colour Description** ₩ Mark sign type \* Both name and logo  $\overline{\Psi}$ 10 4

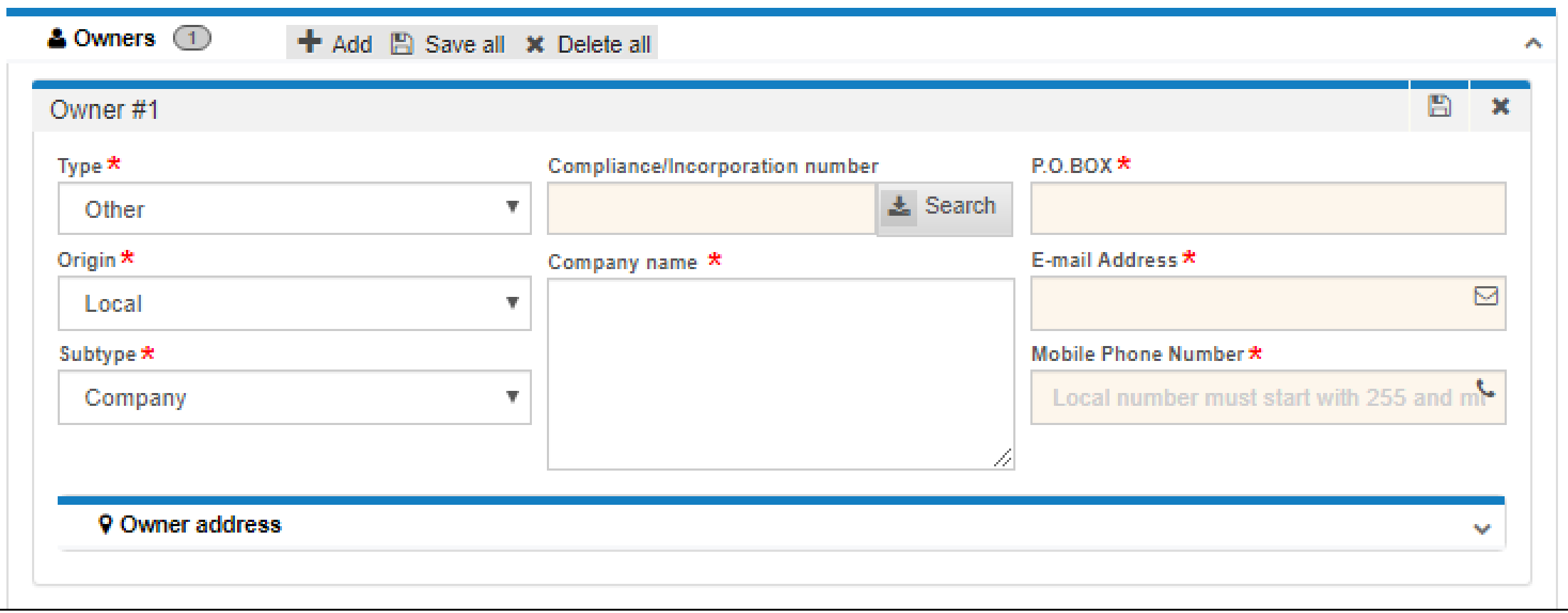

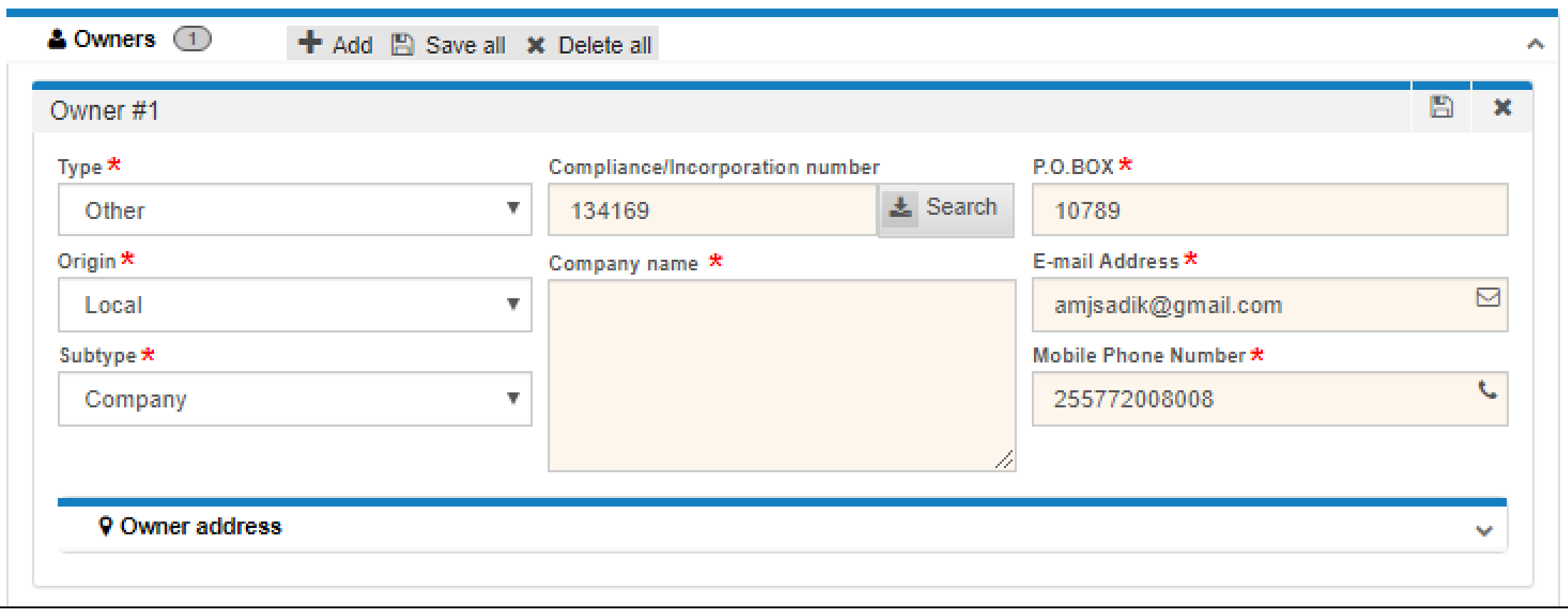

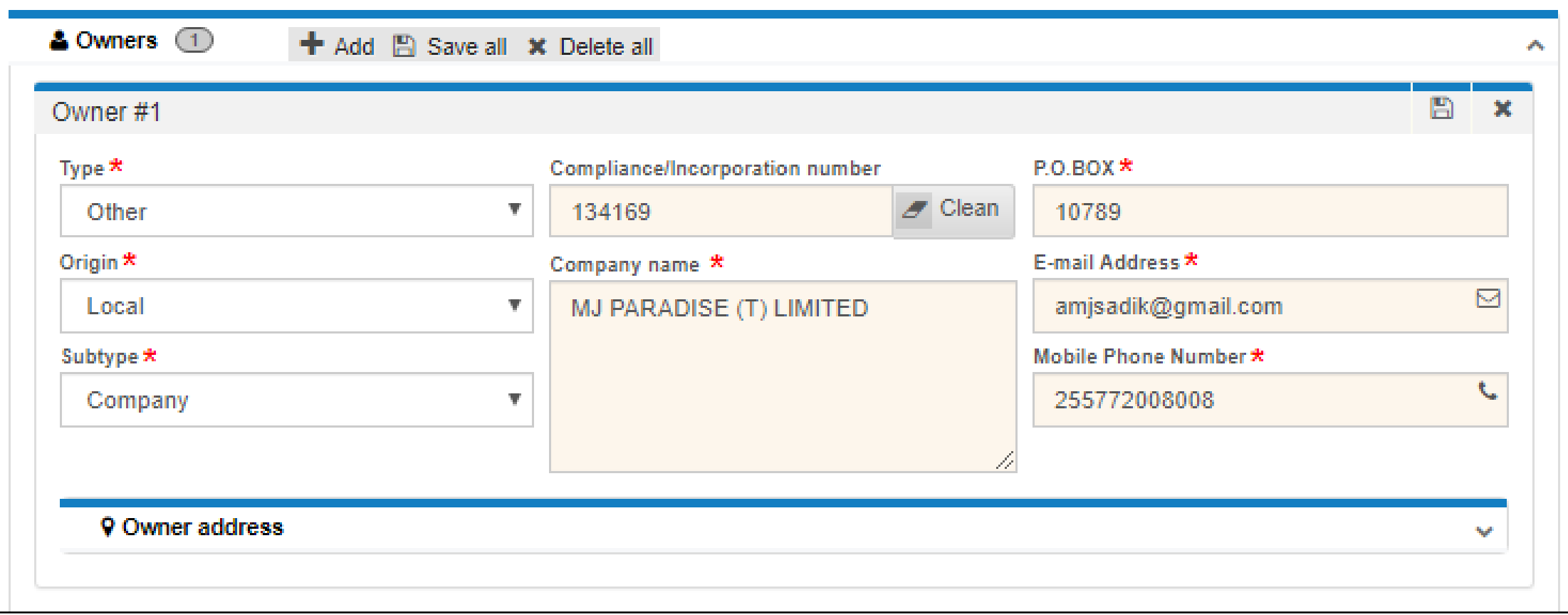

### **9 Owner address**

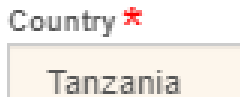

### Type of local address  $\star$

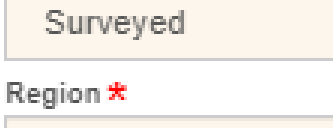

Dar Es Salaam

#### District  $\star$

Ilala CBD

#### Ward \*

Kariakoo

### Postcode

11106

### Street  $\star$

Gerezani

### Road \*

 $\overline{\Psi}$  .

₹.

₹.

v.

 $\overline{\Psi}$  .

v.

Kariakoo

### Plot Number \*

20

### Block Number <sup>★</sup>

3

### House Number \*

 $\lceil$ 

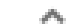

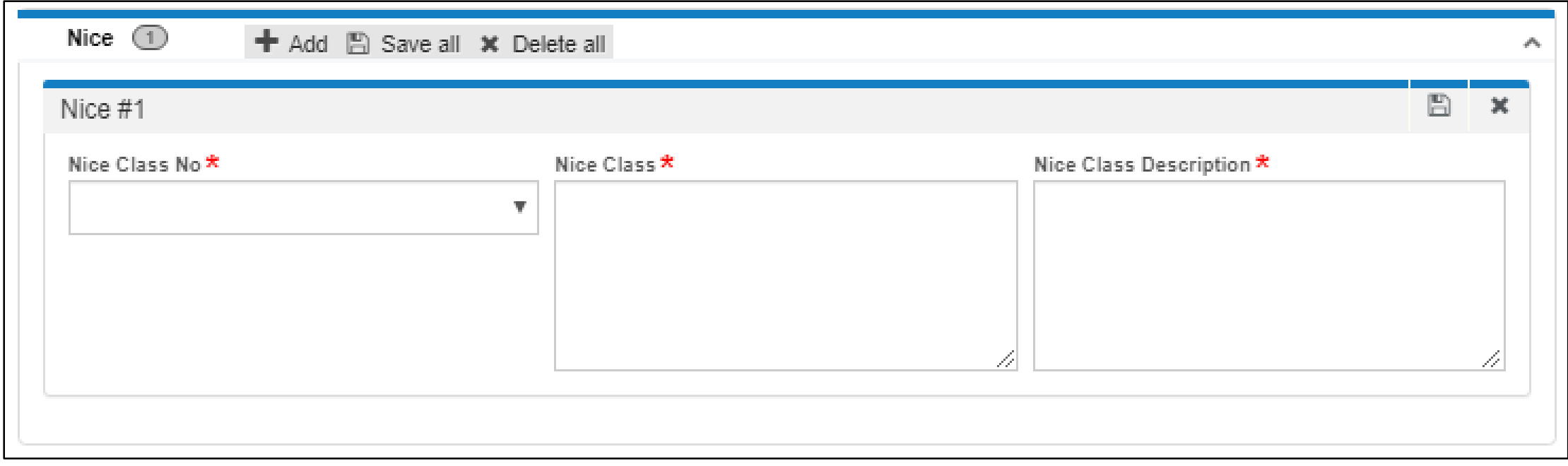

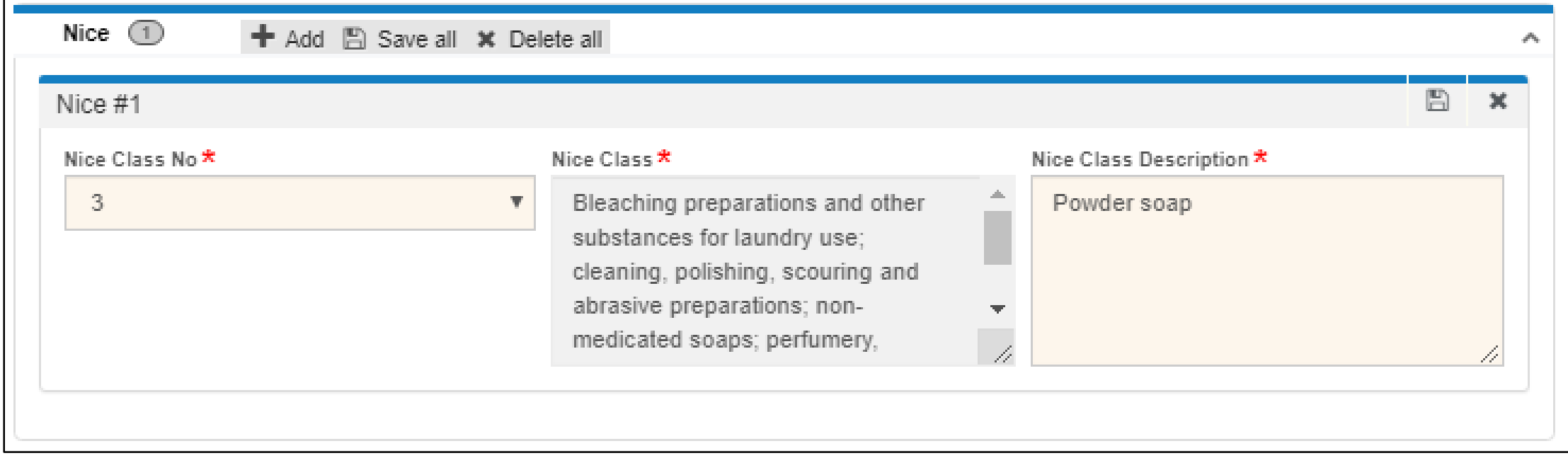

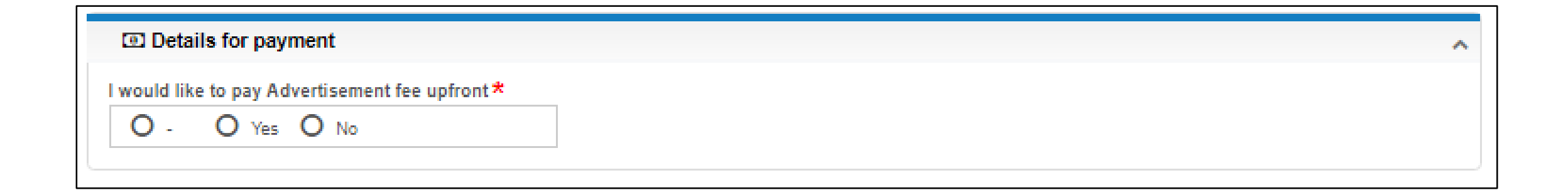

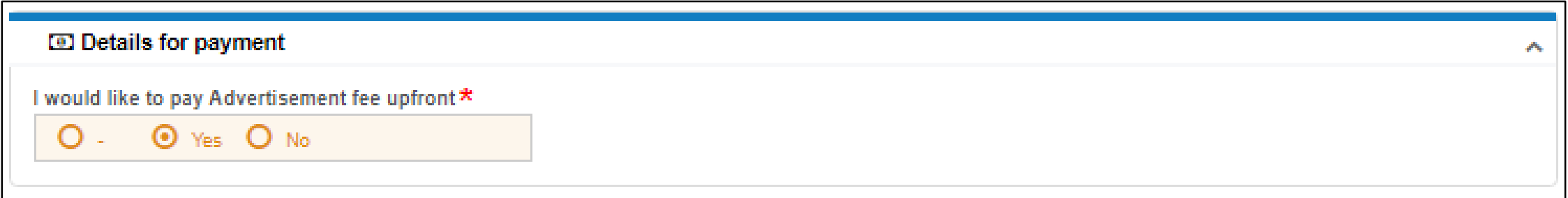

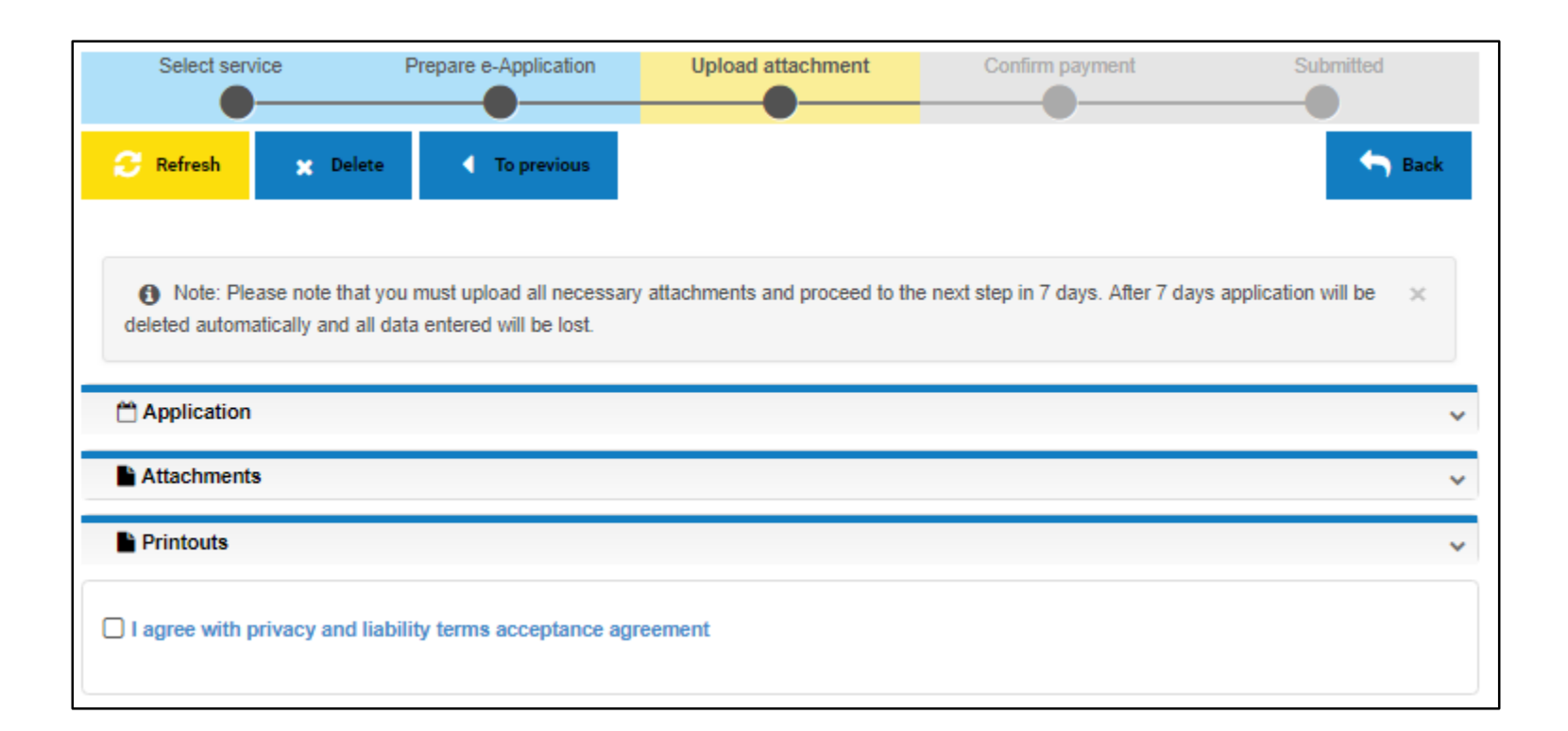

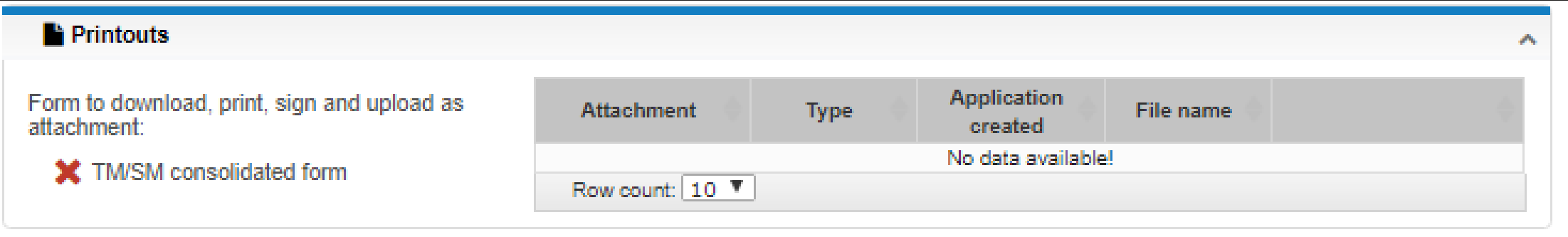

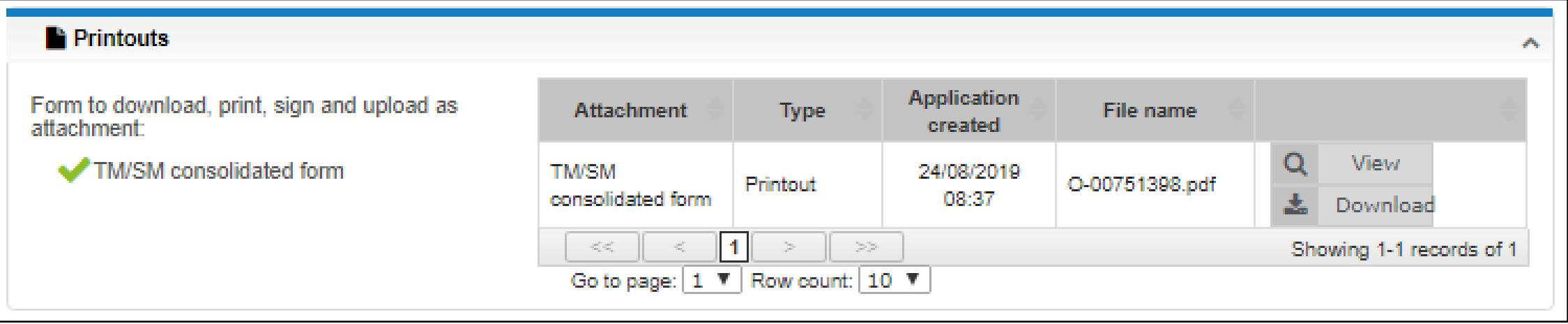

#### **United Republic of Tanzania Business Registrations and Licensing Agency** THE TRADE AND SERVICE MARKS ACT (CAP. 326) Application for Registration of a Mark Made under Section 21 and Regulation 17

#### **APPLICATION**

**Tracking number** 

**Application date** 

**APPLICANT** 

National ID

Name

Gender

Date of birth

Nationality E-mail Address

**Mobile Phone Number** 

**SIGN DESCRIPTION** 

Mark type

Mark sign type

Mark name

**OWNERS** OWNER 1

**Incorporation number** 

Company name

**P.O. BOX** 

**E-mail Address** 

**Mobile Phone Number** 

**Registered office** 

**REPRESENTATIVES** 

**REPRESENTATIVE 1** 

**PRIORITIES** 

PRIORITY 1

**NICE CLASSES** 

**NICE CLASS 1 Nice Class** 

**Nice Class Description** 

G190822-4708 22/08/2019 14:53:16

19890207711030000121 ABUBAKAR MOHAMED JUMA SADIK Male 07/02/1989 Tanzanian

kereto@gmail.com 0772008008

Trademark Both name and logo M.J CARE

### **MJ PARADISE (T) LIMITED** 10789 amjsadik@gmail.com 255772008008

Tanzania, Region Dar Es Salaam, District Ilala CBD, Ward<br>Kariakoo, Postal code 11106, Street Gerezani Magharibi, Road<br>Uhuru, Plot number 20, Block number 3, House number 1

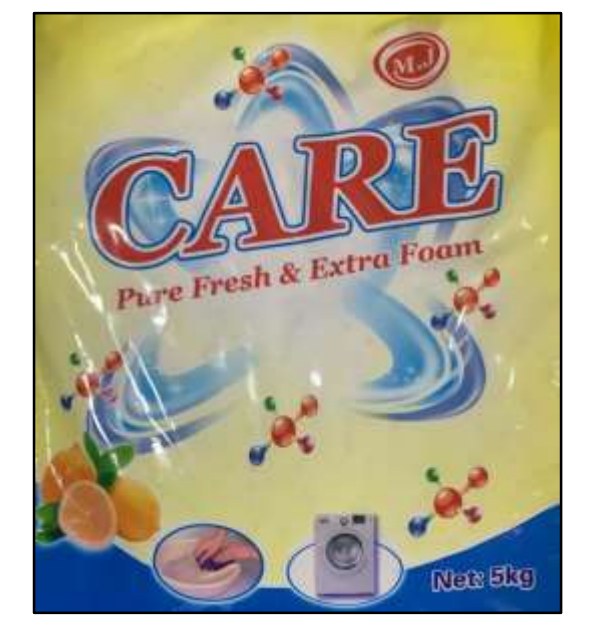

 $NC-3$ Powder Soap

22/08/2019 Name, signature and date

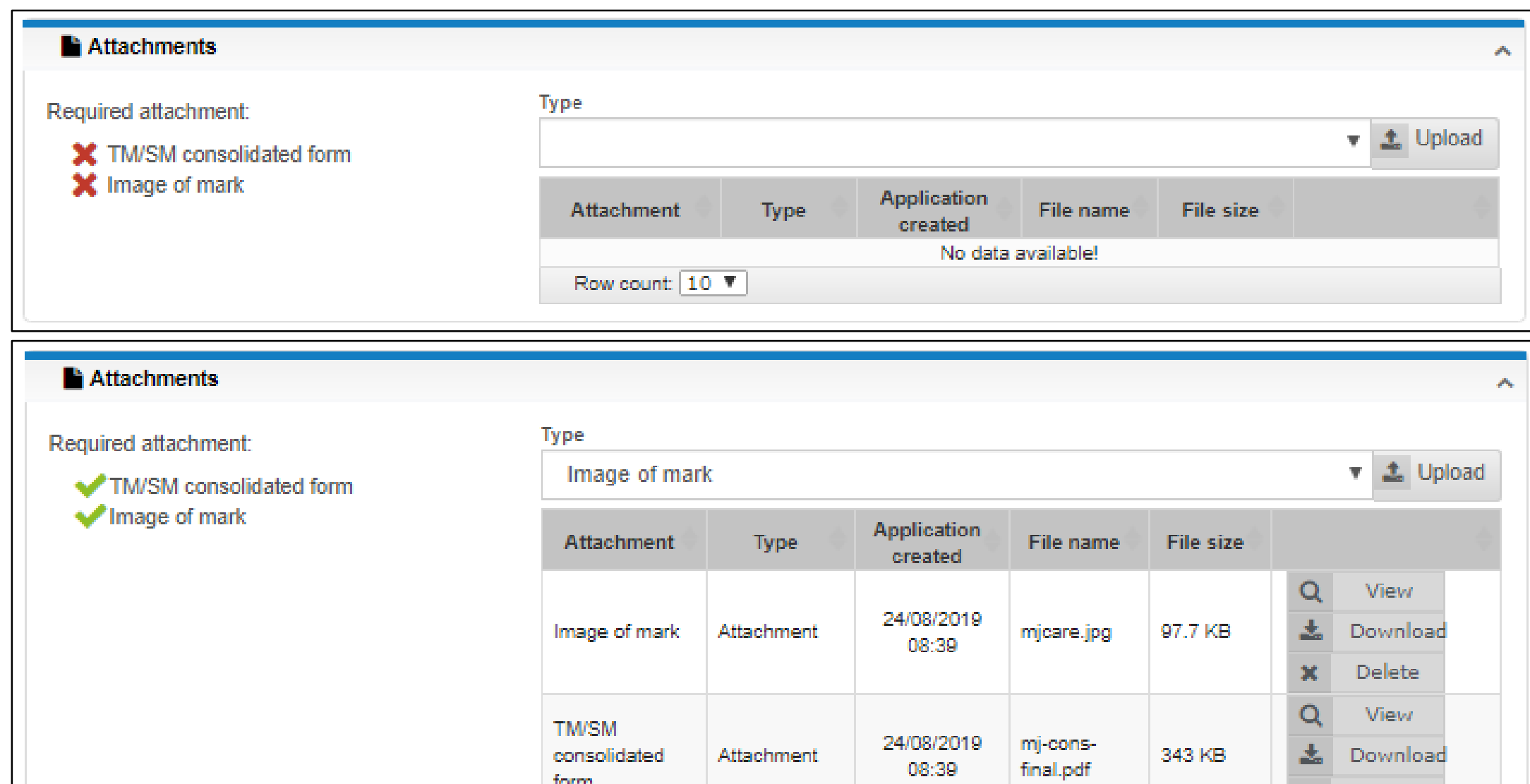

 $\vert \vert$  1

Go to page:  $\boxed{1 - \nabla}$  Row count:  $\boxed{10 - \nabla}$ 

 $\mathcal{L}_{\mathcal{L}}^{\mathcal{L}}$ 

 $\frac{1}{\sqrt{2}}\left( \frac{1}{\sqrt{2}}\right)$ 

form

 $\mathcal{C}_{\mathcal{O}_{\mathcal{L}}}^{\mathcal{O}_{\mathcal{L}}}(\mathcal{C}_{\mathcal{O}_{\mathcal{L}}}^{\mathcal{O}_{\mathcal{L}}}$ 

08:39

 $\geq$ 

 $\pmb{\times}$ 

Delete

Showing 1-2 records of 2

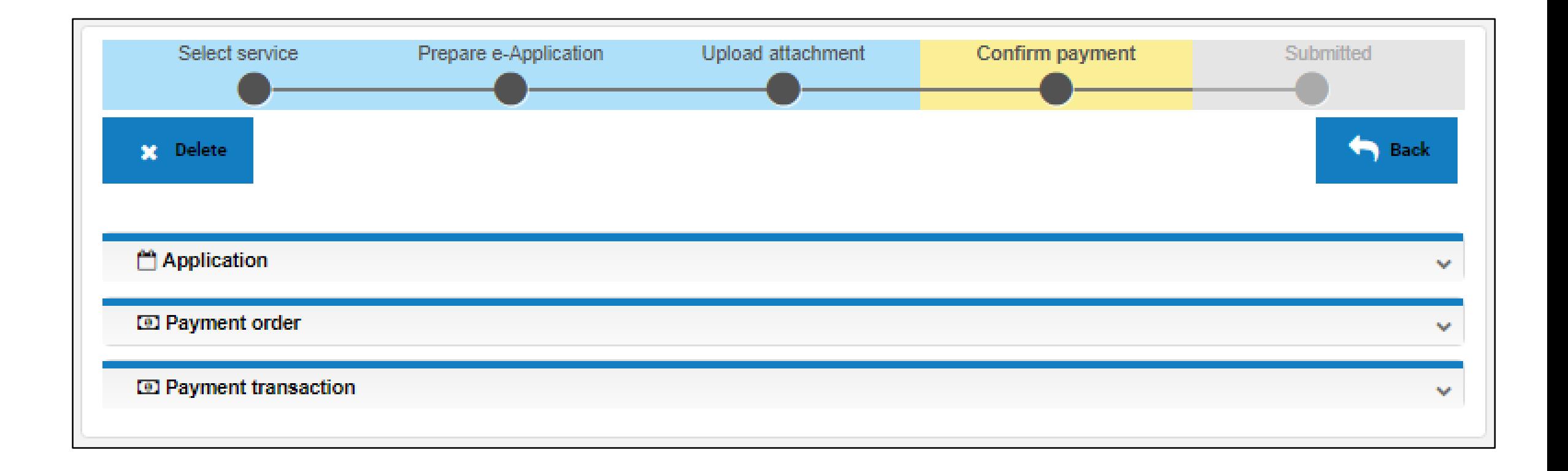

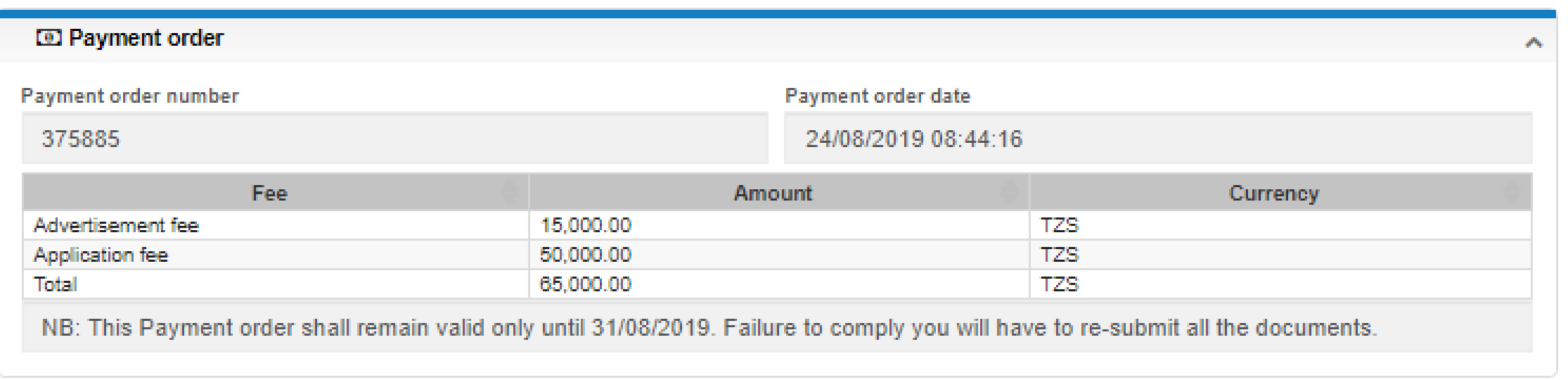

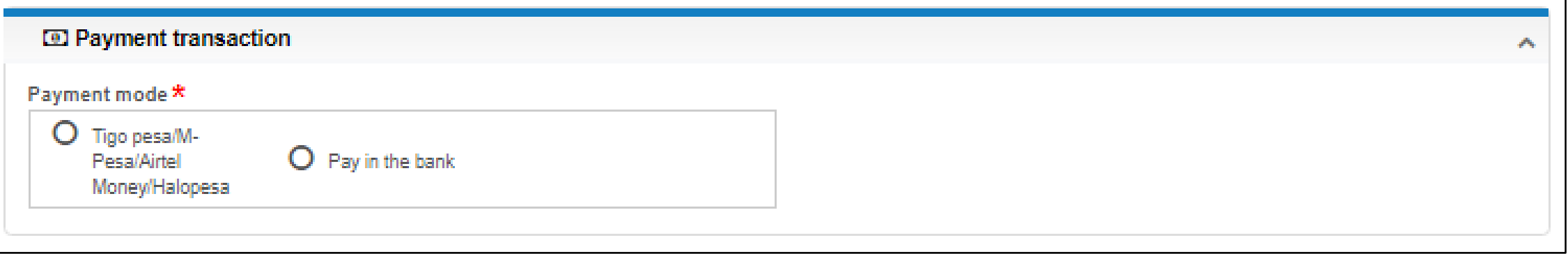

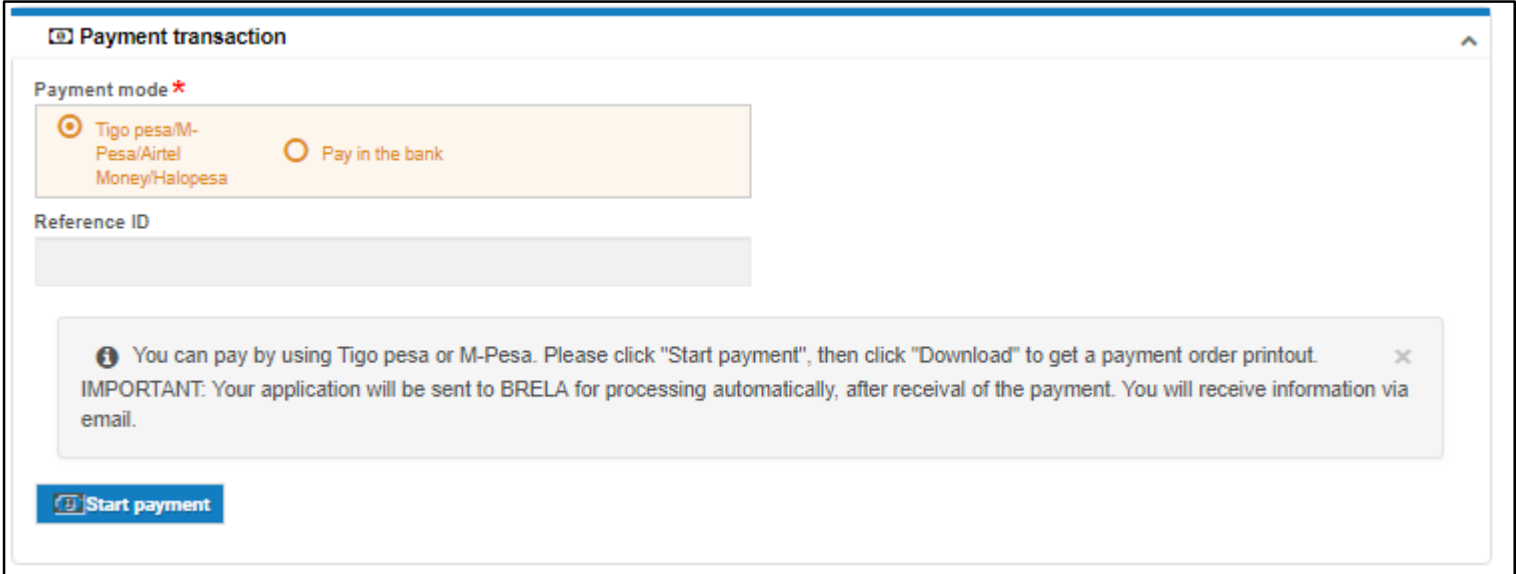

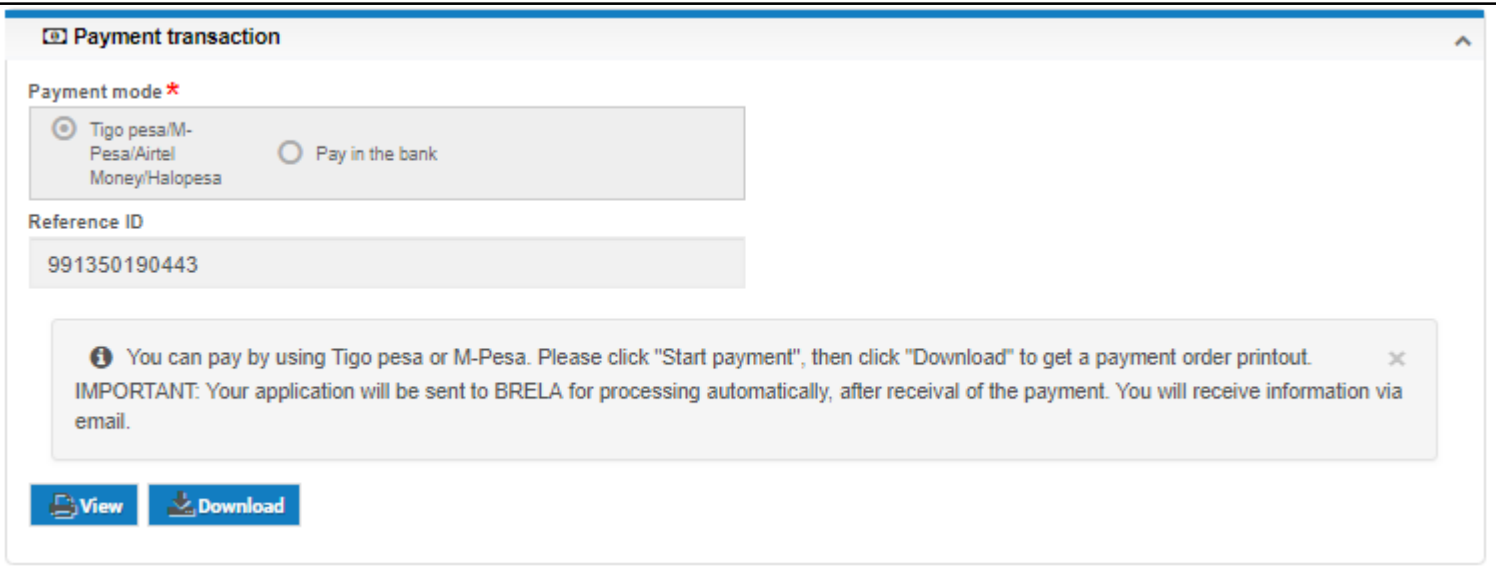

# Thanks